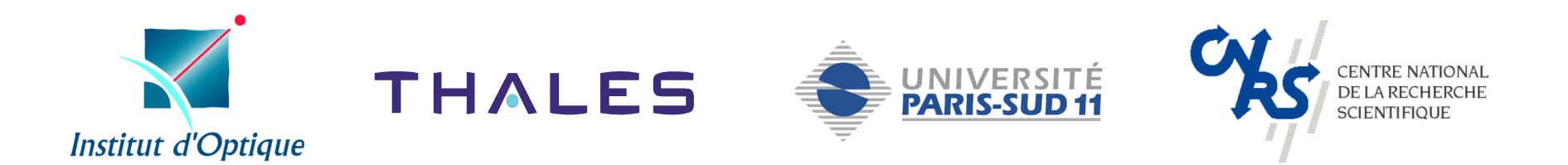

# Amplification Raman pour liaisons opto-hyperfréquences

**Kafing KEÏTA**

Laboratoire Charles Fabry de l'Institut d'Optique, **Manolia**, CNRS/IO/UPS **Thales Research & Technology-France**

# progression

- introduction: l'optique hyperfréquence
- 1. l'ampli fication Raman, modèle
- 2. le bruit
	- i. émission spontanée ampli fiée
	- ii. transfert du bruit de la pompe
- 3. mesures expérimentales de gain et d'ASE
- 4. réduction du bruit
	- i. modèle classique
	- ii. modèle quantique

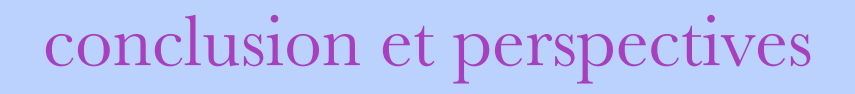

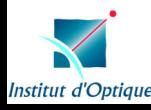

# progression

introduction: l'optique hyperfréquence

- 1. l'ampli fication Raman, modèle
- 2. le bruit
	- i. émission spontanée ampli fiée
	- ii. transfert du bruit de la pompe
- 3. mesures expérimentales de gain et d'ASE
- 4. réduction du bruit
	- i. modèle classique
	- ii. modèle quantique

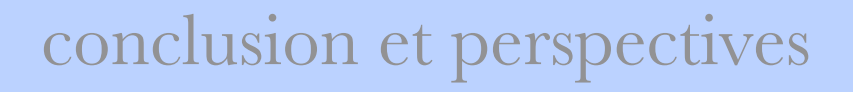

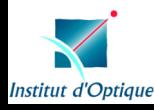

*intérêts d'une liaison micro-onde analogique sur fibre optique*

- légèreté, compacité
- faibles pertes optiques
- $\triangleright$  faible dispersion
- pas d'interférence
- électromagnétique

- béné ficie des progrès matériels des télécommunications numériques

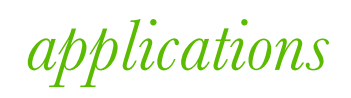

 $\triangleright$  distribution de signaux à des antennes lointaines  $\triangleright$  antennes réseaux actives - acheminement de signaux à bord de bateaux, d'avions

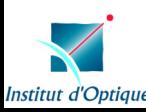

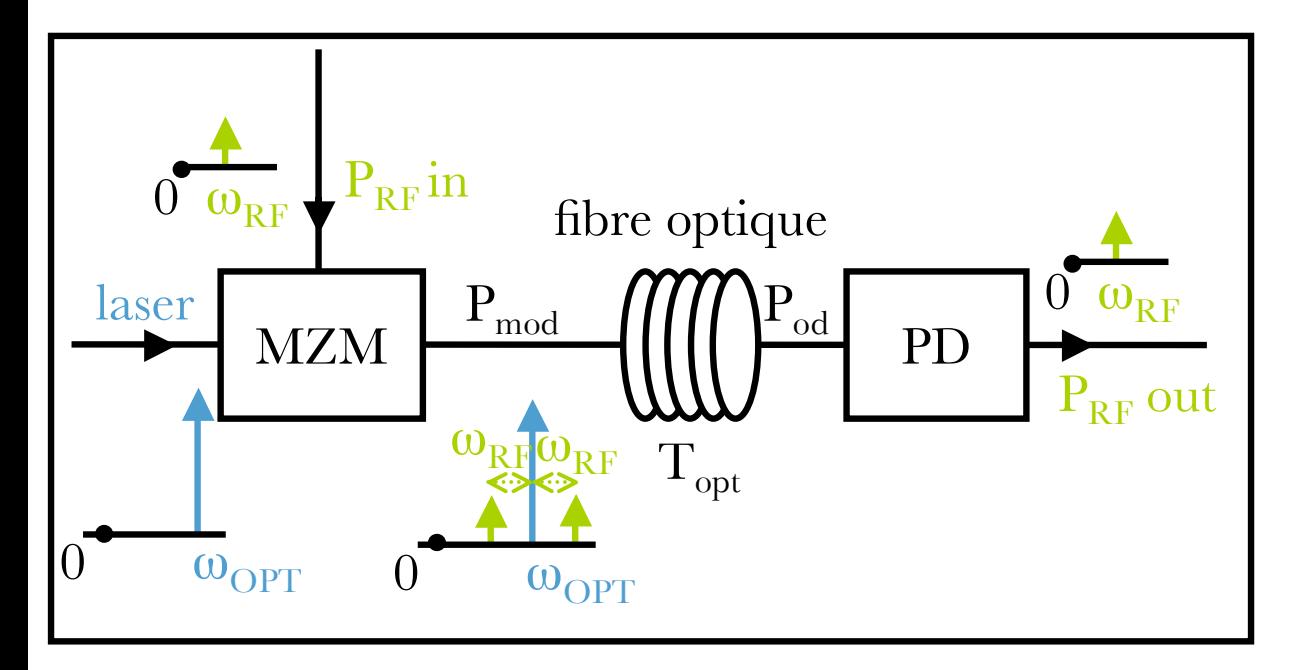

une ligne analogique modulée sur fibre optique pour la transmission hyperfréquence

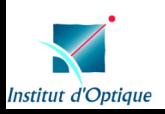

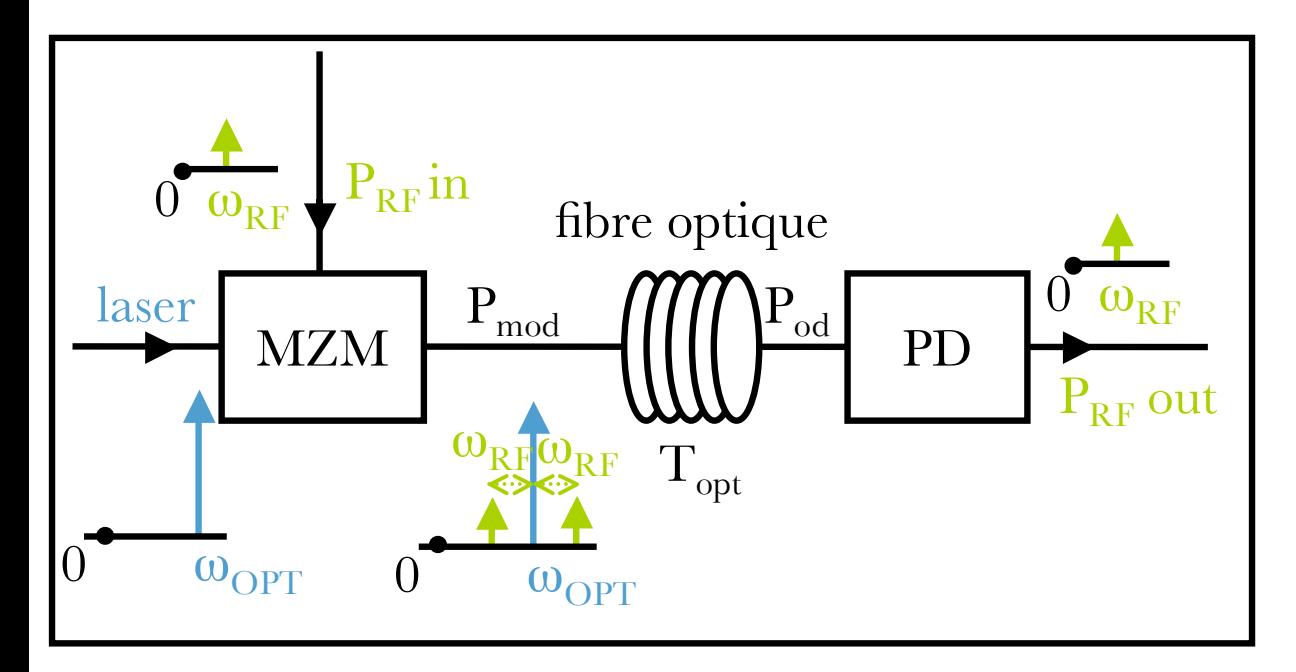

une ligne analogique modulée sur fibre optique pour la transmission hyperfréquence

 $G = \frac{P_{RF,out}}{P_{RF,out}}$  $\frac{P_{RF,out}}{P_{RF,in}} = \frac{P_{\text{mod}}^2}{P_{RF,in}}$ 

 $P_{RF,in}$ 

*conversion electro optique*

*conversion opto electronique*  $\longrightarrow$ 

 $P_{od}^{\scriptscriptstyle\cal L}$ 2

 $\cdot$   $T_{opt}^2$   $\cdot$   $\frac{P_{RF,out}}{\mathbf{p}^2}$ 

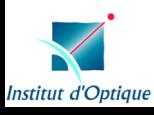

**THALES** 

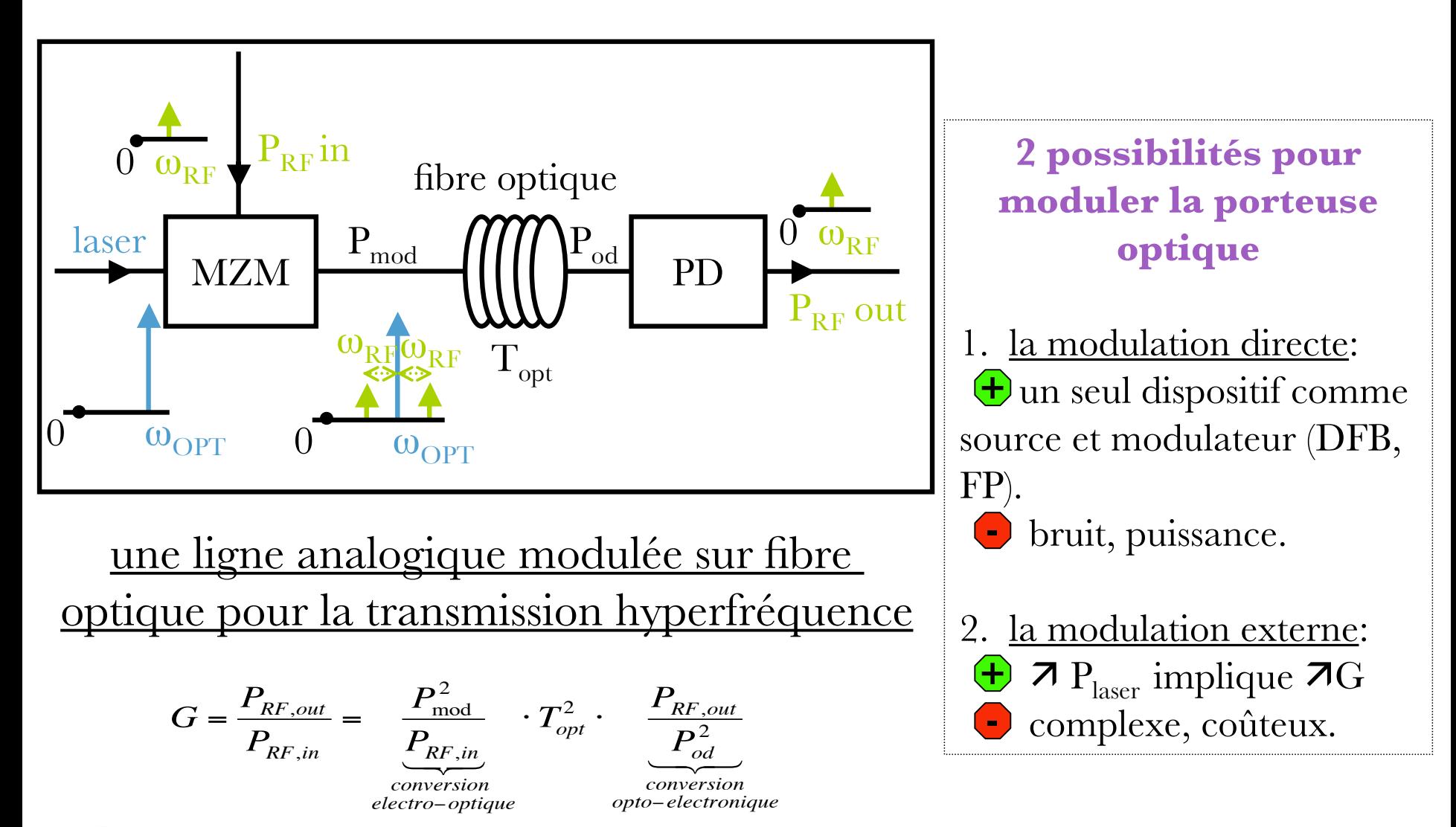

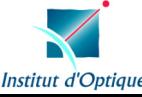

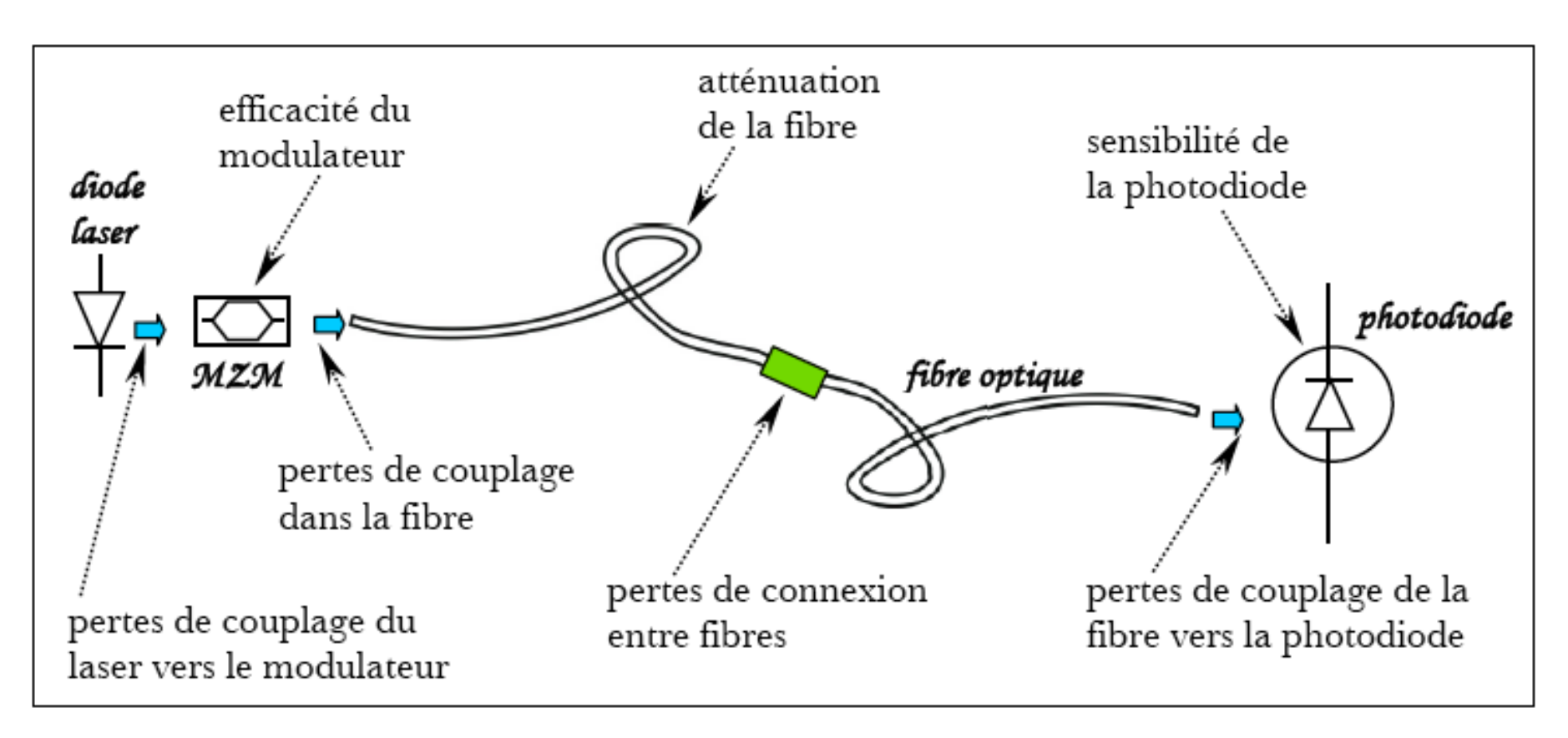

origines des pertes de la ligne

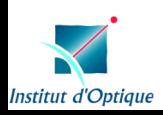

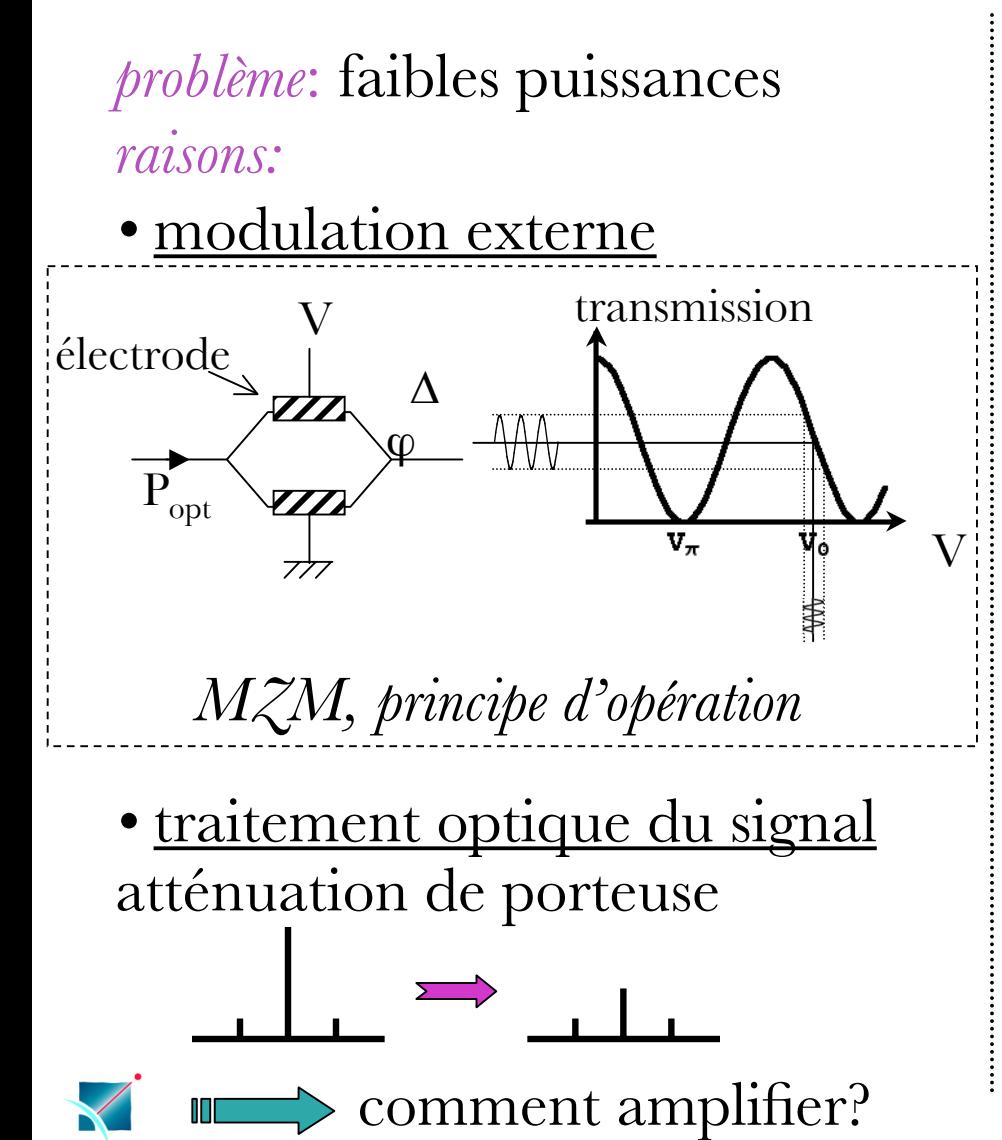

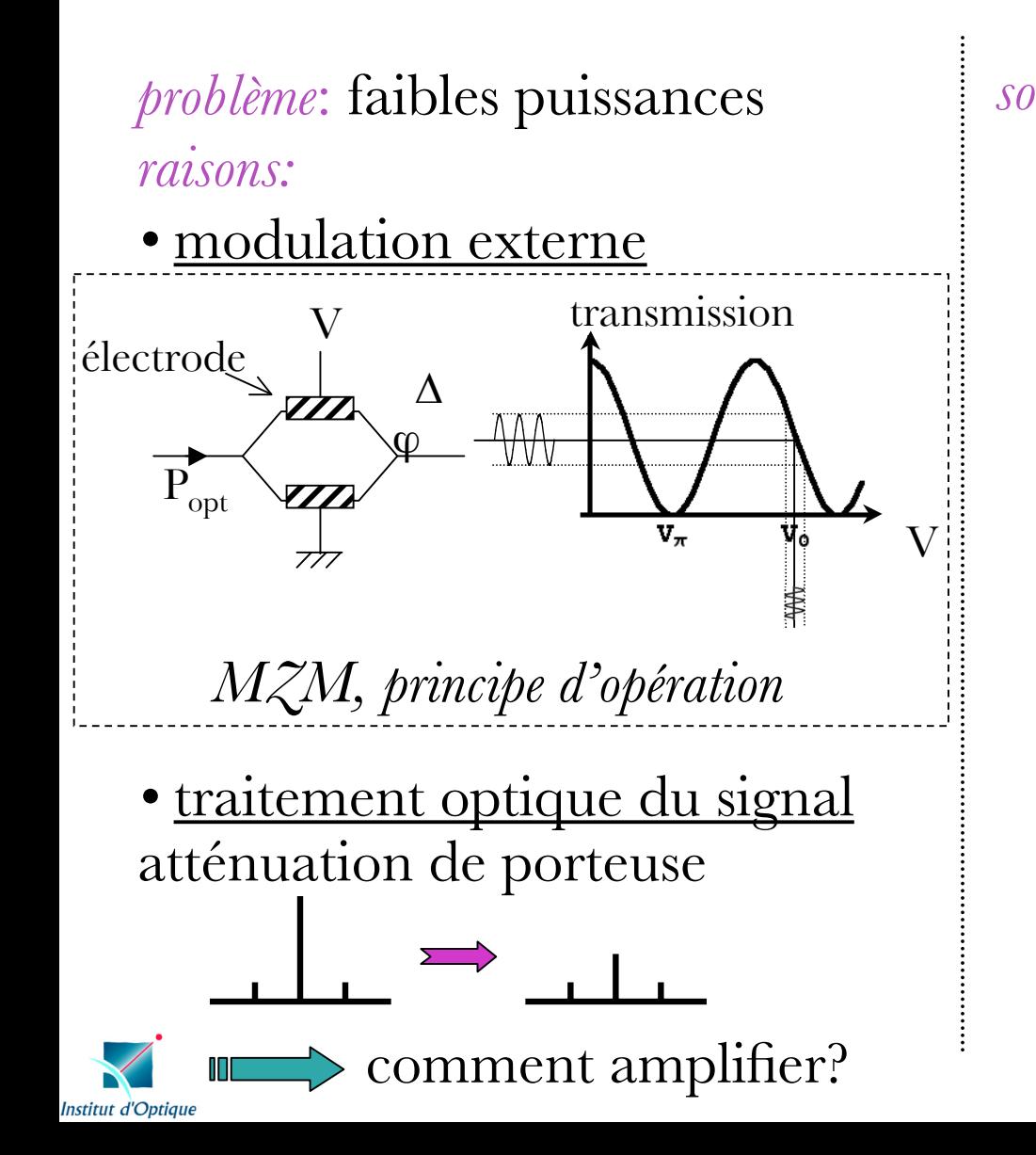

*solutions*:1- EDFAs. ASE, largeur de bande 2- SOAs ASE, processus nonlinéaires

 3- ampli ficateurs Raman C large bande passante

> **Q**: l'ampli ficateur Raman a-t-il *de meilleures caractéristiques de bruit* que les EDFAs?

#### **THALES**

# progression

- introduction: l'optique hyperfréquence
	- 1. l'ampli fication Raman, modèle
- 2. le bruit
	- i. émission spontanée ampli fiée
	- ii. transfert du bruit de la pompe
- 3. mesures expérimentales de gain et d'ASE
- 4. réduction du bruit
	- i. modèle classique
	- ii. modèle quantique

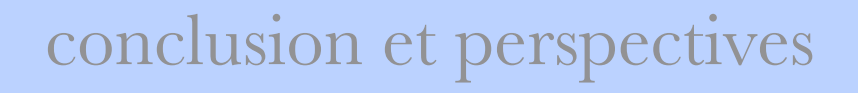

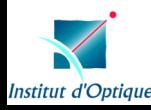

# diffusion Raman stimulée

- *diffusion inélastique* de la lumière par les phonons optiques
- $\triangleright$  le *milieu*, détermine  $\mathsf{v}_{\text{Stokes}}$  et  $\Delta\mathsf{v}_{\text{R}}.$
- *spontané* et peut être *stimulé*

⇒<u>amplification Raman stimulée</u>

milieu Raman: *fibre monomode*

équations de propagation:

$$
\begin{cases}\n\frac{dN_P}{dz} = -kN_P(N_S+1) - \alpha_P N_P \\
\frac{dN_S}{dz} = \pm kN_P(N_S+1) \mp \alpha_S N_S\n\end{cases}
$$

principale source de bruit: *Émission Spontanée Amplifiée (ASE)*

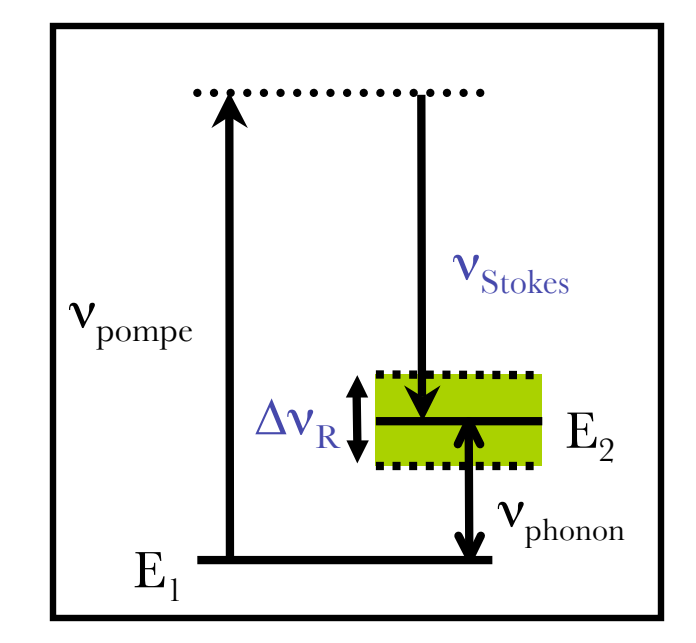

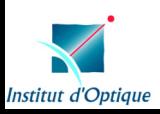

# diffusion Raman stimulée

- *diffusion inélastique* de la lumière par les phonons optiques
- $\triangleright$  le *milieu*, détermine  $\mathsf{v}_{\text{Stokes}}$  et  $\Delta\mathsf{v}_{\text{R}}.$
- *spontané* et peut être *stimulé*

⇒<u>amplification Raman stimulée</u>

milieu Raman: *fibre monomode*

équations de propagation:

$$
\begin{cases}\n\frac{dN_P}{dz} = -kN_P(N_S+1) - \alpha_P N_P \\
\frac{dN_S}{dz} = \pm kN_P(N_S+1) \mp \alpha_S N_S\n\end{cases}
$$

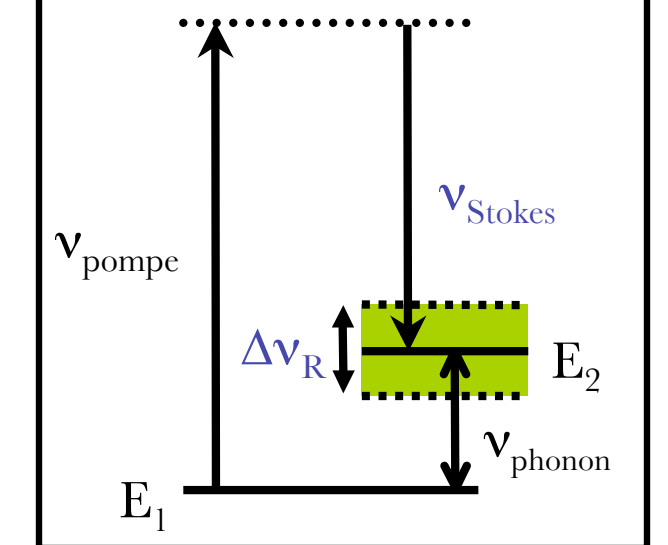

principale source de bruit: *Émission Spontanée Amplifiée (ASE)* quelques hypothèses:  $I_{Pompe}$  >>  $I_{S$ <sub>tokes</sub>

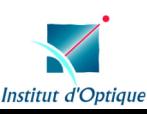

# diffusion Raman stimulée

- *diffusion inélastique* de la lumière par les phonons optiques
- $\triangleright$  le *milieu*, détermine  $\mathsf{v}_{\text{Stokes}}$  et  $\Delta\mathsf{v}_{\text{R}}.$
- *spontané* et peut être *stimulé*

⇒<u>amplification Raman stimulée</u>

milieu Raman: *fibre monomode*

équations de propagation:

$$
\begin{cases}\n\frac{dN_P}{dz} = -kN_P(N_S+1) - \alpha_P N_P \\
\frac{dN_S}{dz} = \pm kN_P(N_S+\lambda) \mp \alpha_S N_S\n\end{cases}
$$

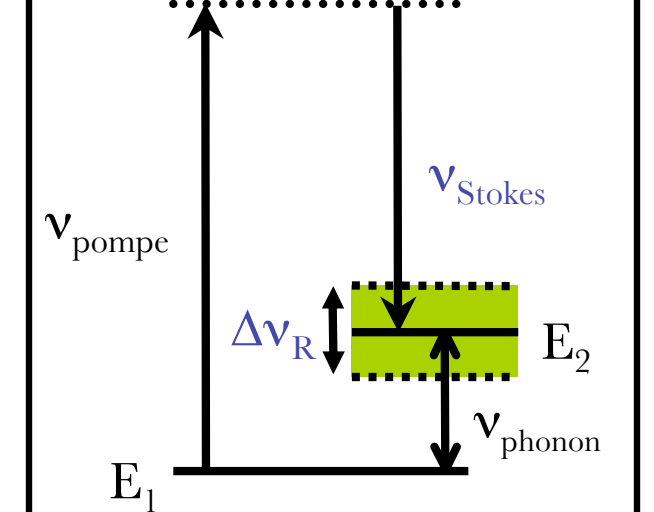

principale source de bruit: *Émission Spontanée Amplifiée (ASE)* quelques hypothèses:  $I_{\text{Pompe}} >> I_{\text{Stokes}}$  $I_{\text{Stokes}} >> I_{\text{ASE}}$ 

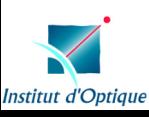

8

#### diffusion Raman stimulée

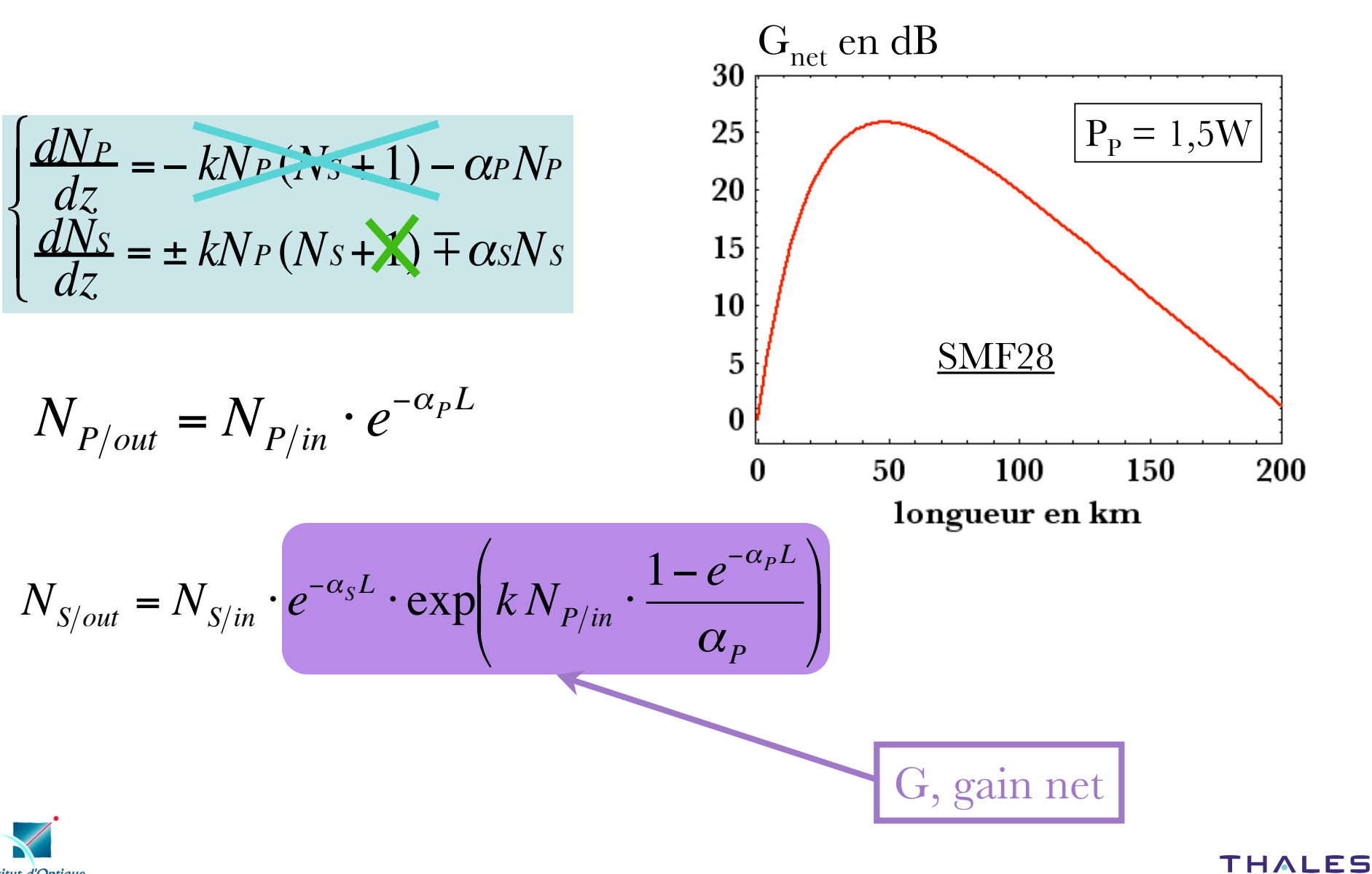

**Institut d'Optique** 

# progression

introduction: l'optique hyperfréquence

- 1. l'ampli fication Raman, modèle
- 2. le bruit
	- i. émission spontanée ampli fiée
	- ii. transfert du bruit de la pompe
- 3. mesures expérimentales de gain et d'ASE
- 4. réduction du bruit
	- i. modèle classique
	- ii. modèle quantique

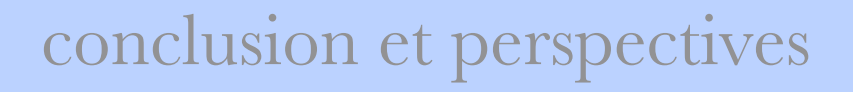

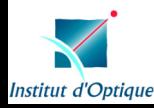

# le bruit en ampli fication Raman, l'ASE

en co-propageant,

$$
\begin{cases}\n\frac{dN_P}{dz} = -kN_P(N_S + 1) - \alpha_P N_P \\
\frac{dN_S}{dz} = +kN_P(N_S + 1) - \alpha_S N_S\n\end{cases}
$$

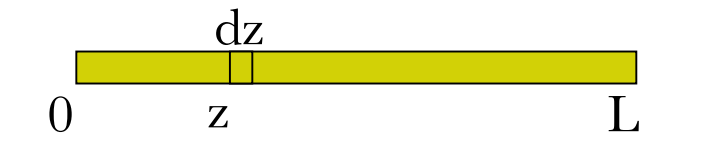

$$
N_{ASE}(\nu, L) = \int_0^L k N_P(z) dz \cdot e^{-\alpha_s(L-z)} \cdot \exp\left(k N_{P_0} \cdot \frac{e^{-\alpha_p z} - e^{-\alpha_p L}}{\alpha_p}\right)
$$

$$
P_{ASE/out} = \int_{\Delta v_R} h v N_{ASE/out}(v) dv
$$

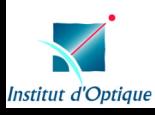

**THALES** 

# le bruit en ampli fication Raman, l'ASE

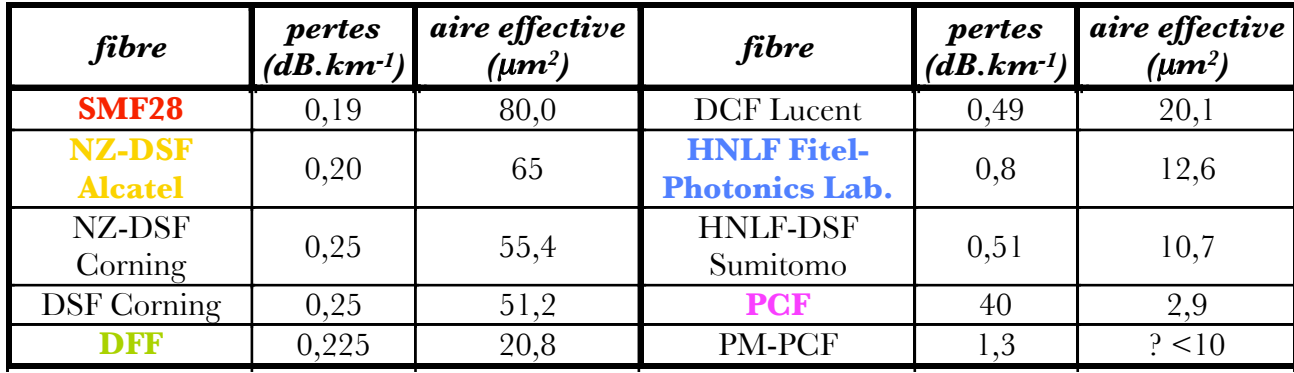

caractéristiques de quelques fibres @ 1550nm

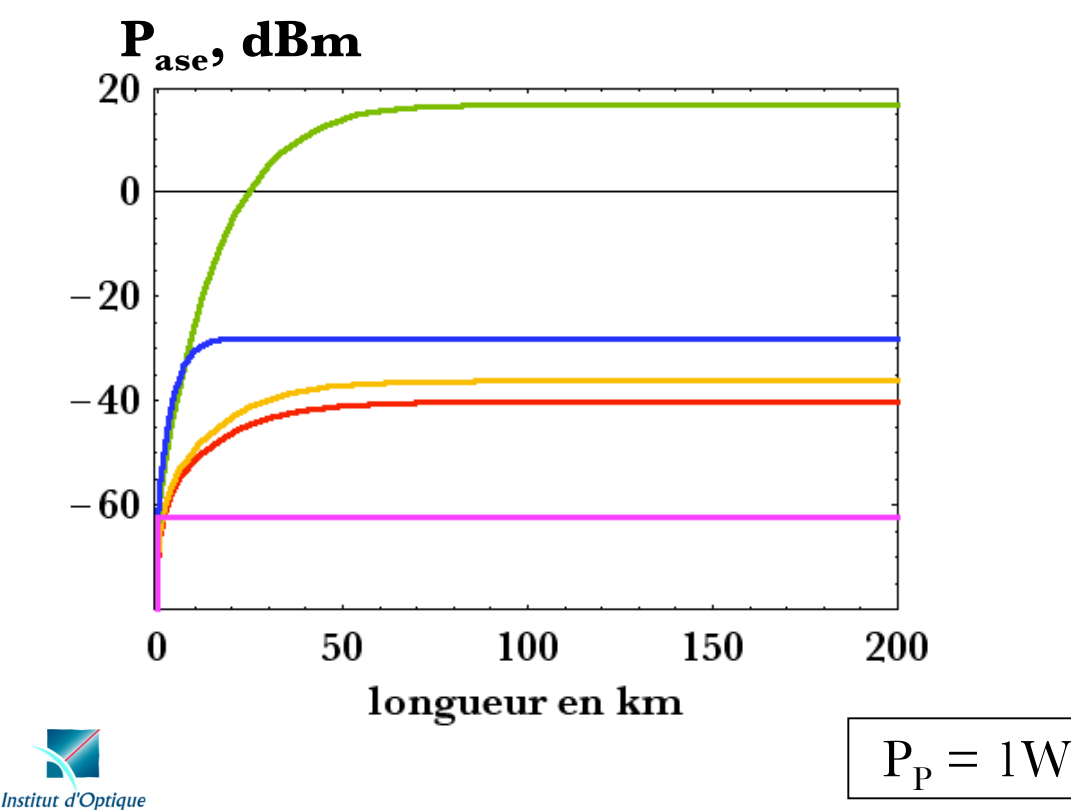

**THALES** 

# le bruit en ampli fication Raman, l'ASE

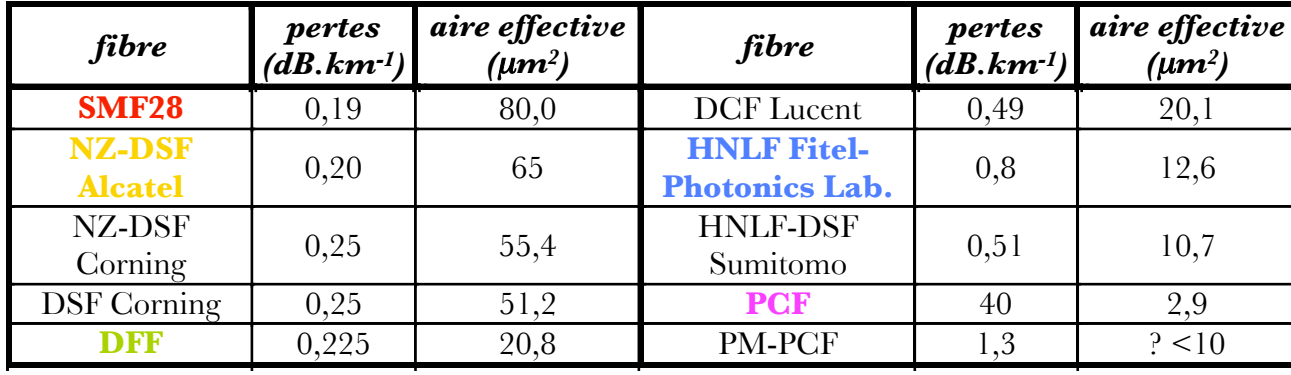

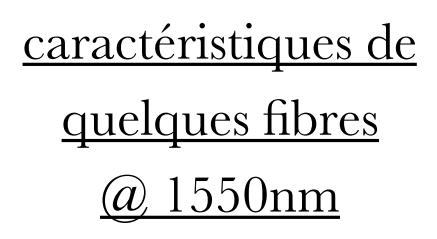

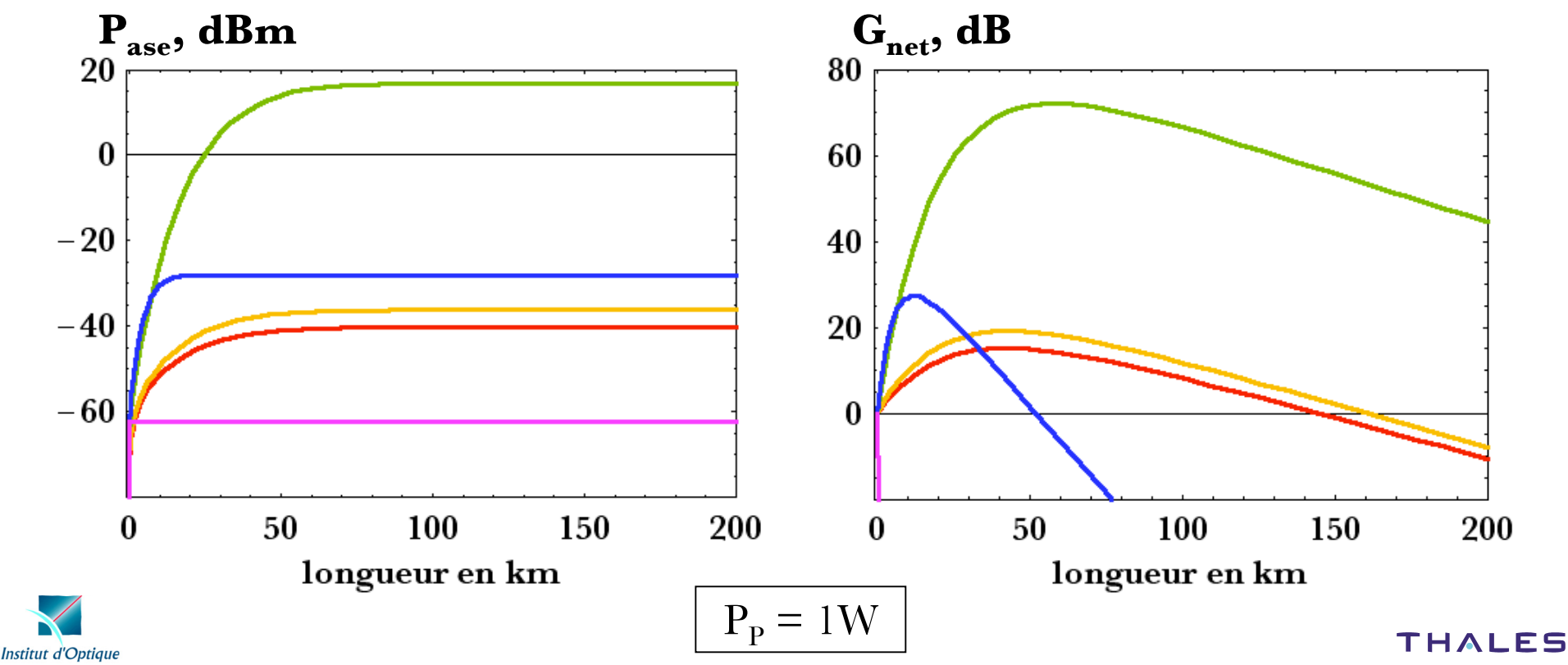

# progression

introduction: l'optique hyperfréquence

- 1. l'ampli fication Raman, modèle
- 2. le bruit
	- i. émission spontanée ampli fiée
	- ii. transfert du bruit de la pompe
- 3. mesures expérimentales de gain et d'ASE
- 4. réduction du bruit
	- i. modèle classique
	- ii. modèle quantique

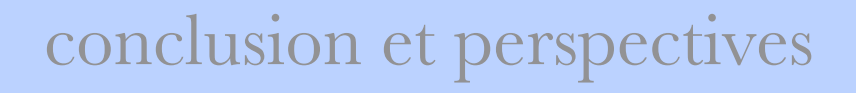

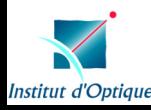

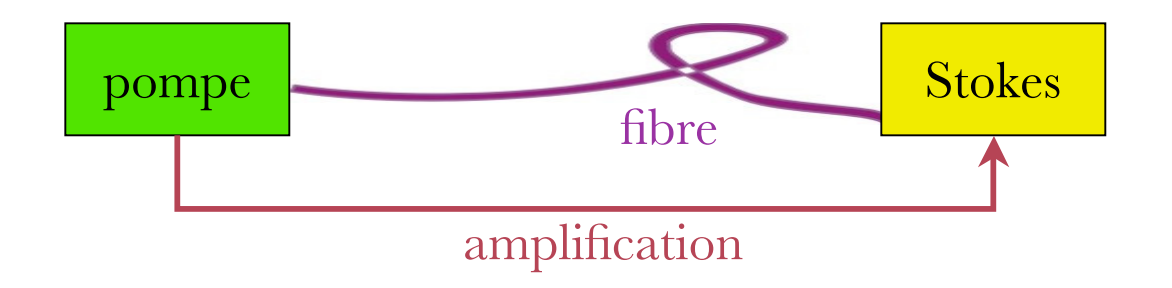

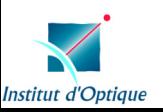

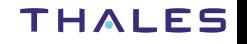

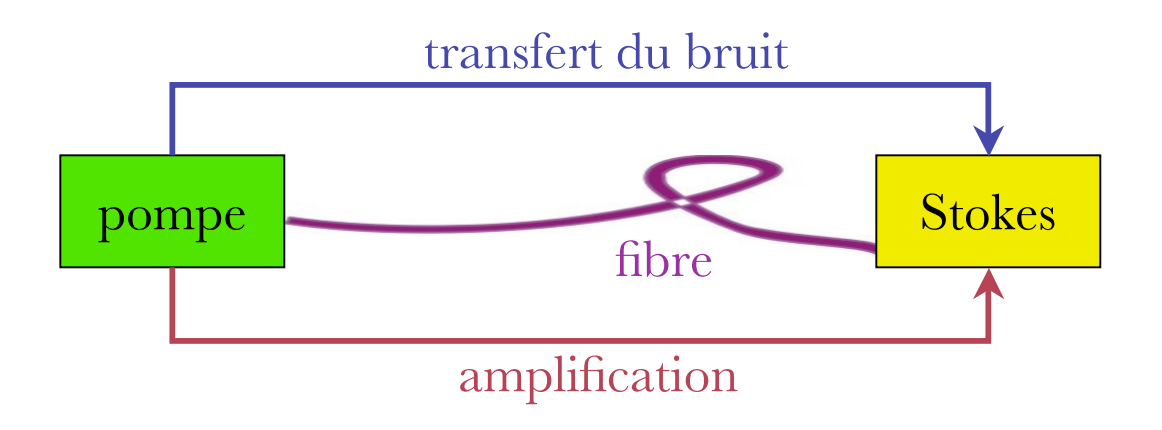

$$
RIN(z, v) = \frac{\Delta v * W(z, v)}{\pi \langle P(z, t) \rangle^2}
$$

 $\Delta {\mathcal{V}}$  : largeur spectrale de la mesure *P* ( *z*,*t* ) : puissance moyenne *W*(*z*,*v*): densité spectrale de puissance

$$
\rho = \frac{RIN_{S}(z, v)}{RIN_{P}(z, v)}
$$

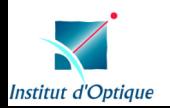

principe du calcul

» dé finition des ondes

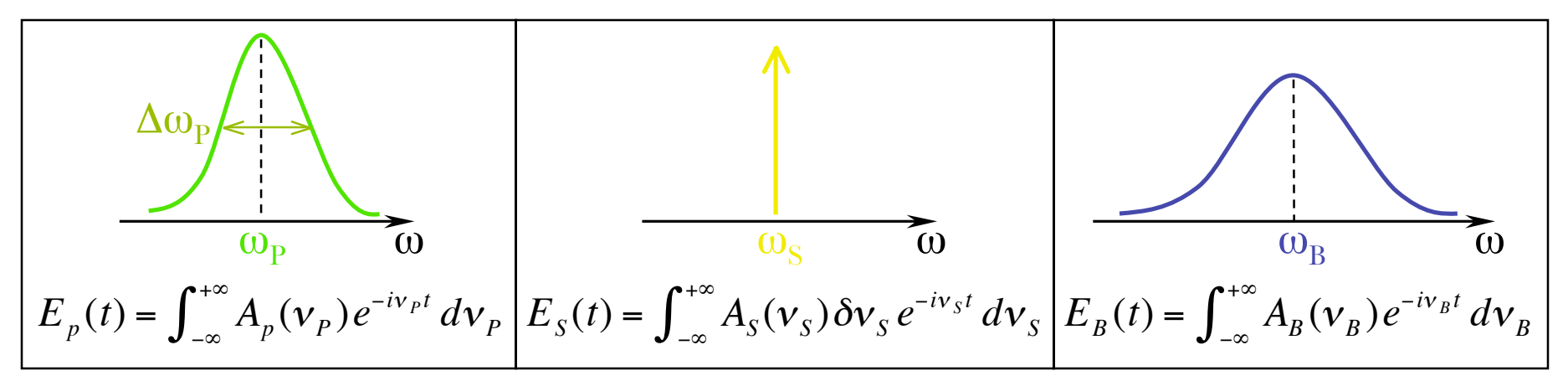

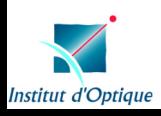

principe du calcul

» dé finition des ondes

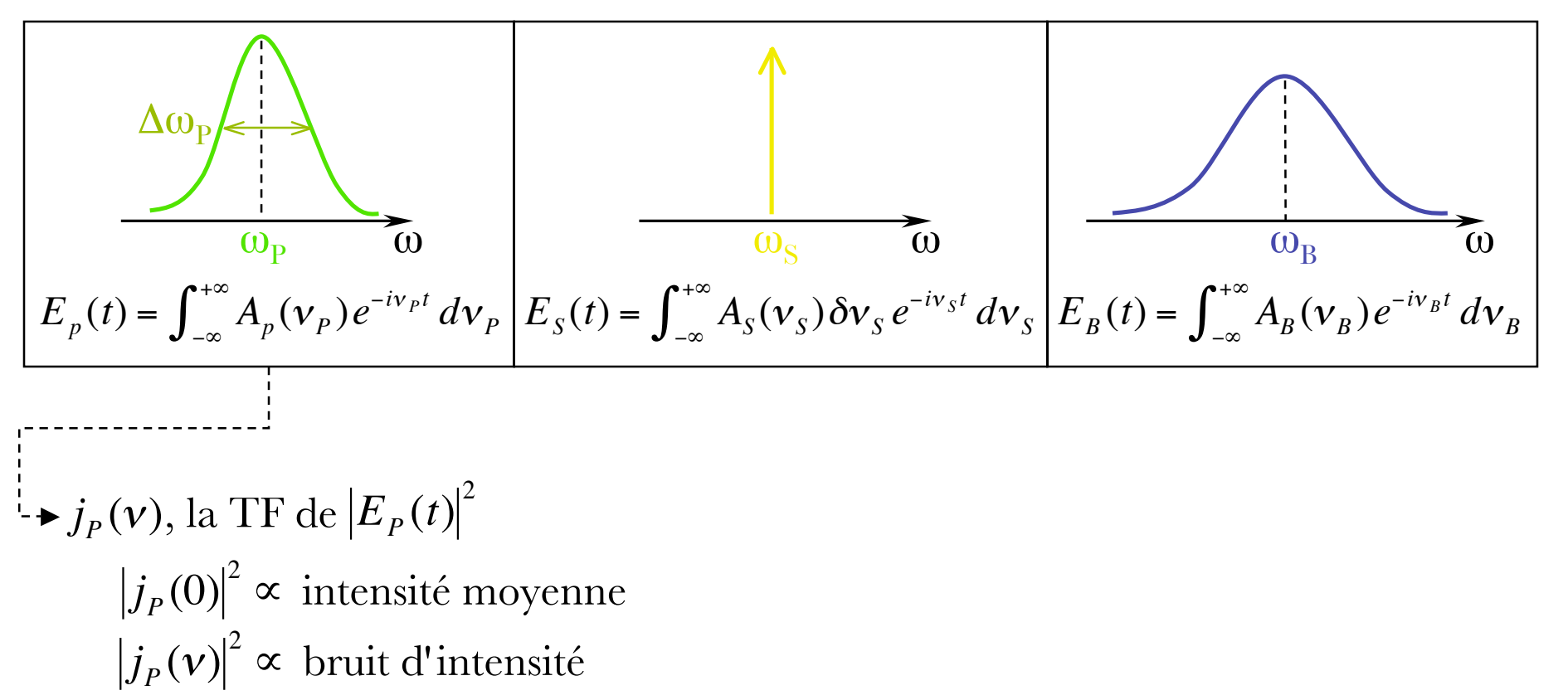

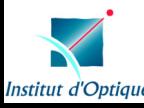

principe du calcul

» dé finition des ondes

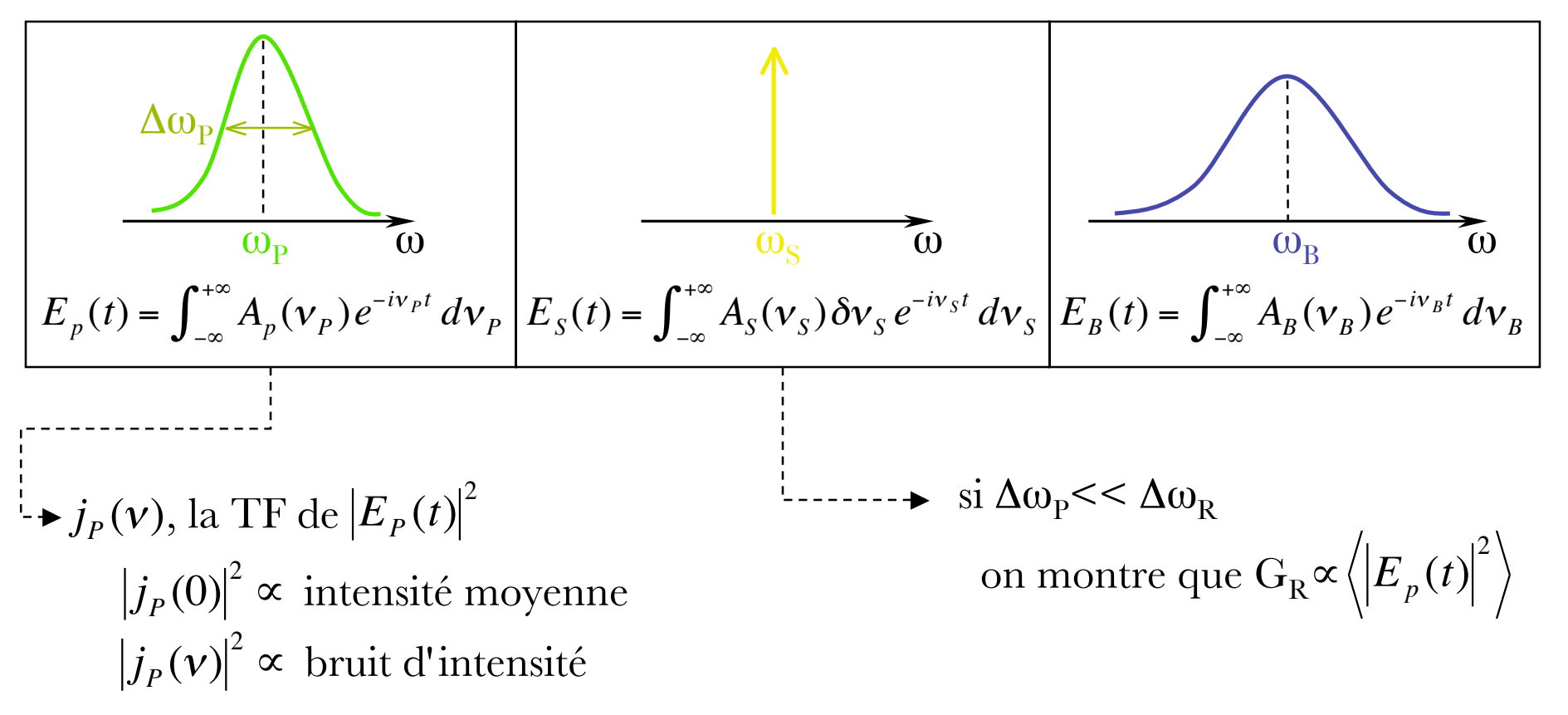

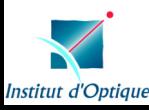

» équation de propagation du bruit

$$
\frac{da_b(z, v_s)}{dz} = \frac{\pm i \frac{4\pi^2}{n\lambda} \chi_{eff}^{(3)}(\omega_p, -\omega_p, \omega_s) A_s(z) j'_p(z, v_s) \exp[i\Delta k_x^{(1)} z]}{\pm \frac{(2\pi)^{\frac{3}{2}}}{n\lambda} \chi_{eff}^{(3)}(\omega_p, -\omega_p, \omega_s) \int_{-\infty}^{+\infty} d\nu'_s j'_p(z, v_s - v'_s) a_b(z, v'_s) \exp[i\Delta k_x^{(2)} z] + \frac{\alpha_s}{2} a_b(z, v_s)
$$
\namplification Raman du bruit

\ndetsaccords: 
$$
\Delta k_x^{(1)} = \left(\frac{1}{v_p} \mp \frac{1}{v_s}\right) v_s \quad \text{et} \quad \Delta k_x^{(2)} = \left(\frac{1}{v_p} \mp \frac{1}{v_s}\right) (v_s - v'_s)
$$

v x, vitesses de groupe

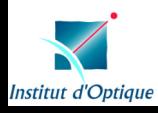

pompe monochromatique modulée en amplitude,  $\left|E_p(0,t) = A_p(0)\right|1 +$ *m* 2  $\int_1^m \frac{m}{2} \sin( \Omega t + \Phi )$ l ľ 1  $\overline{\phantom{a}}$ 

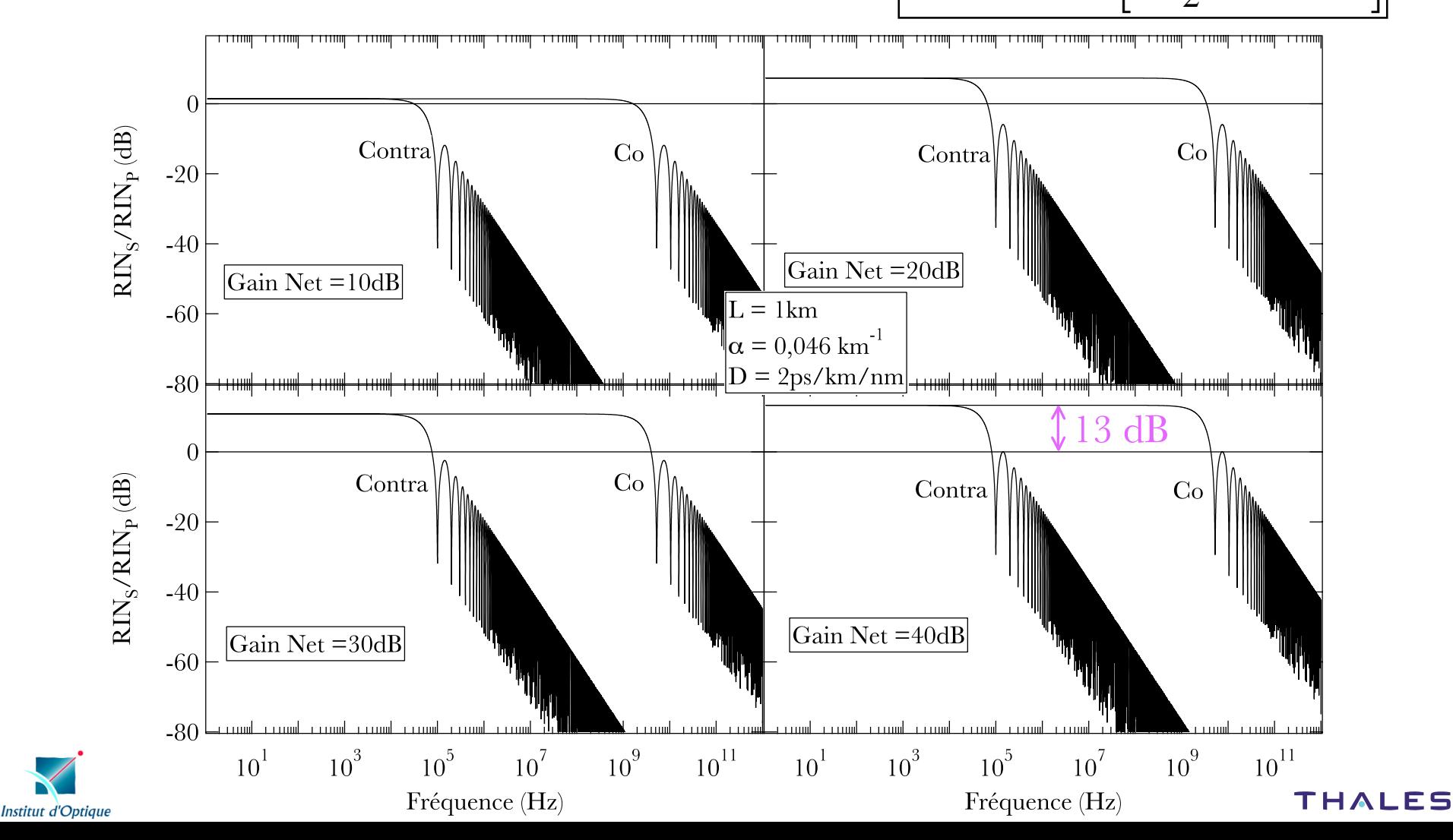

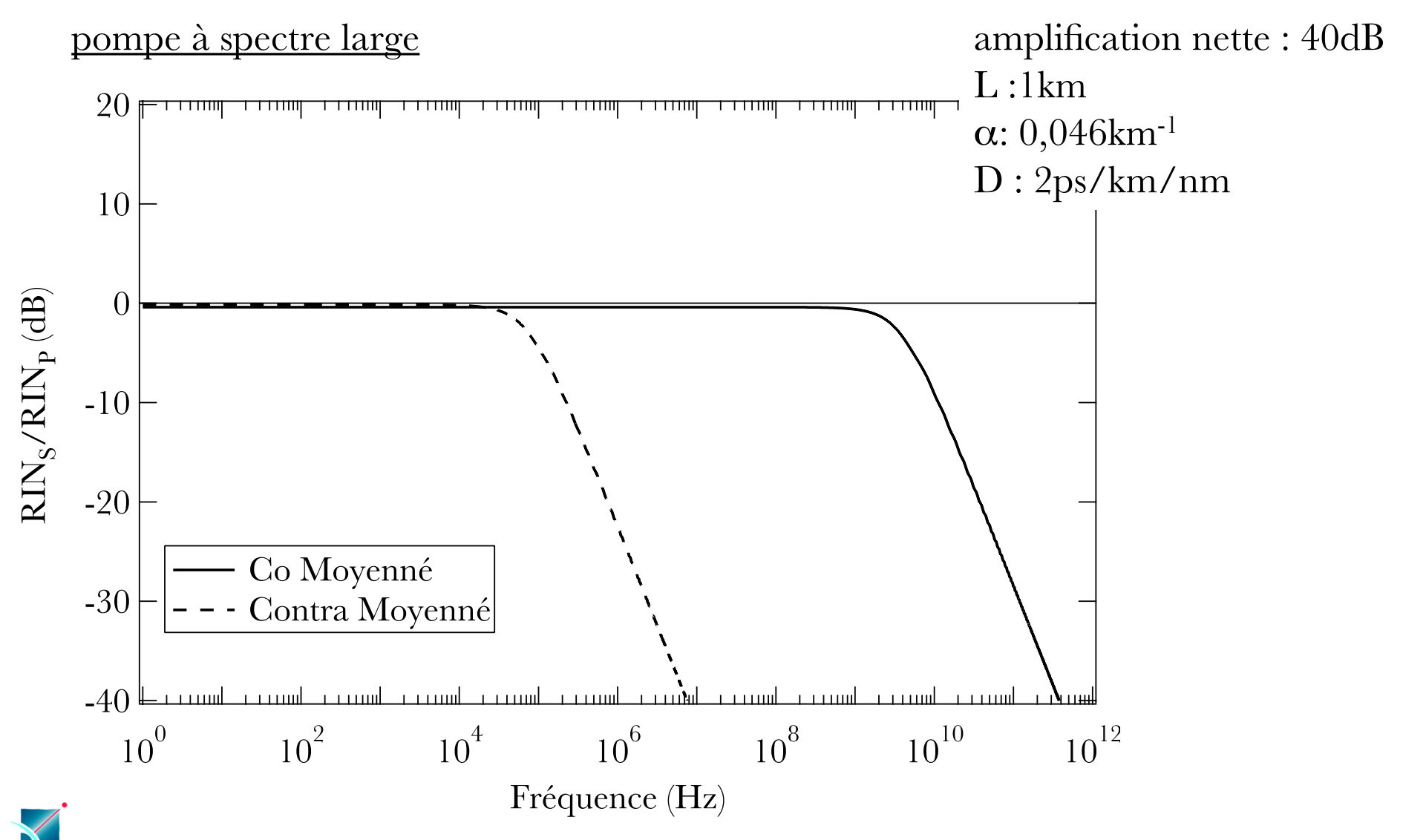

**THALES** 

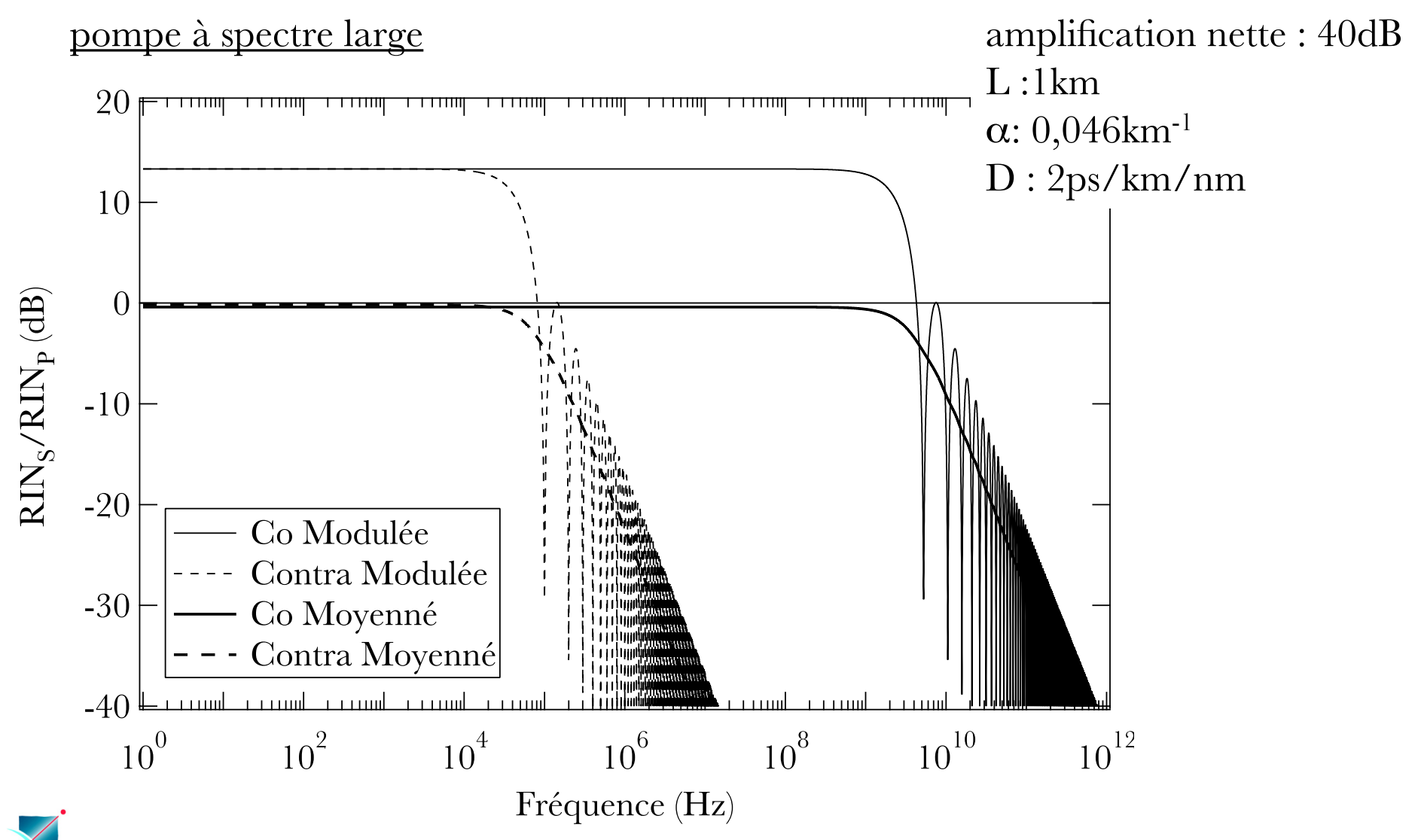

En bref,

- con figuration **contra-propageante** favorable
- transfert constant pour les **basses fréquences** (< 100 kHz)
- décroissance quadratique du transfert à **hautes fréquences**
- **V** pompe modulée: excès de bruit basses fréquence ∝ gain net
- **pompe spectre large**: pas d'excès de bruit BF

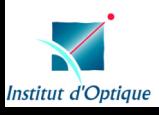

# progression

introduction: l'optique hyperfréquence

- 1. l'ampli fication Raman, modèle
- 2. le bruit
	- i. émission spontanée ampli fiée
	- ii. transfert du bruit de la pompe
- 3. mesures expérimentales de gain et d'ASE
- 4. réduction du bruit
	- i. modèle classique
	- ii. modèle quantique

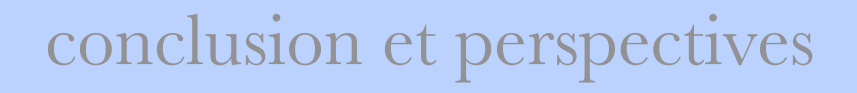

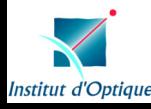

#### mesures expérimentales, montage

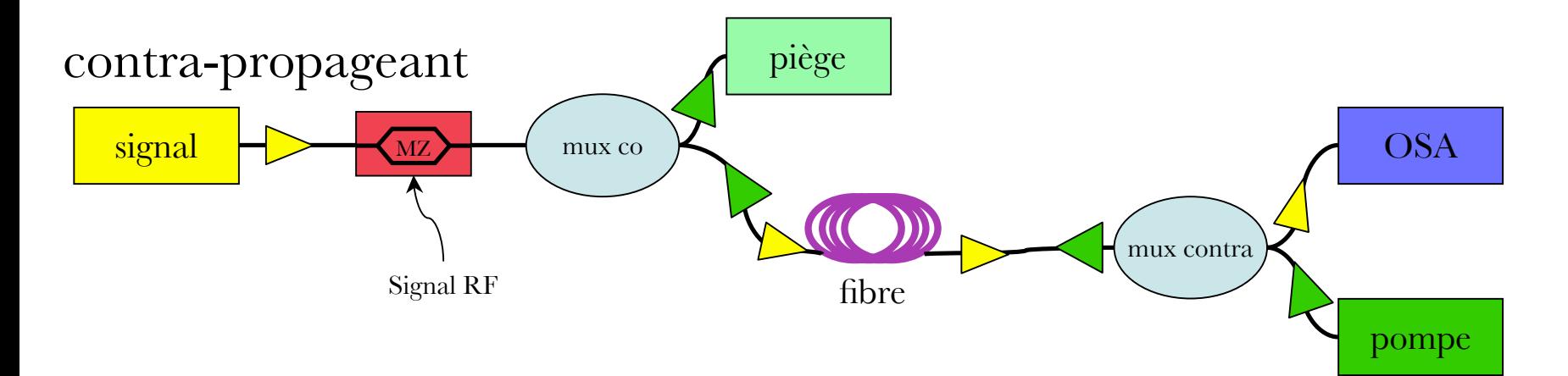

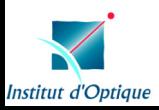

#### mesures expérimentales, montage

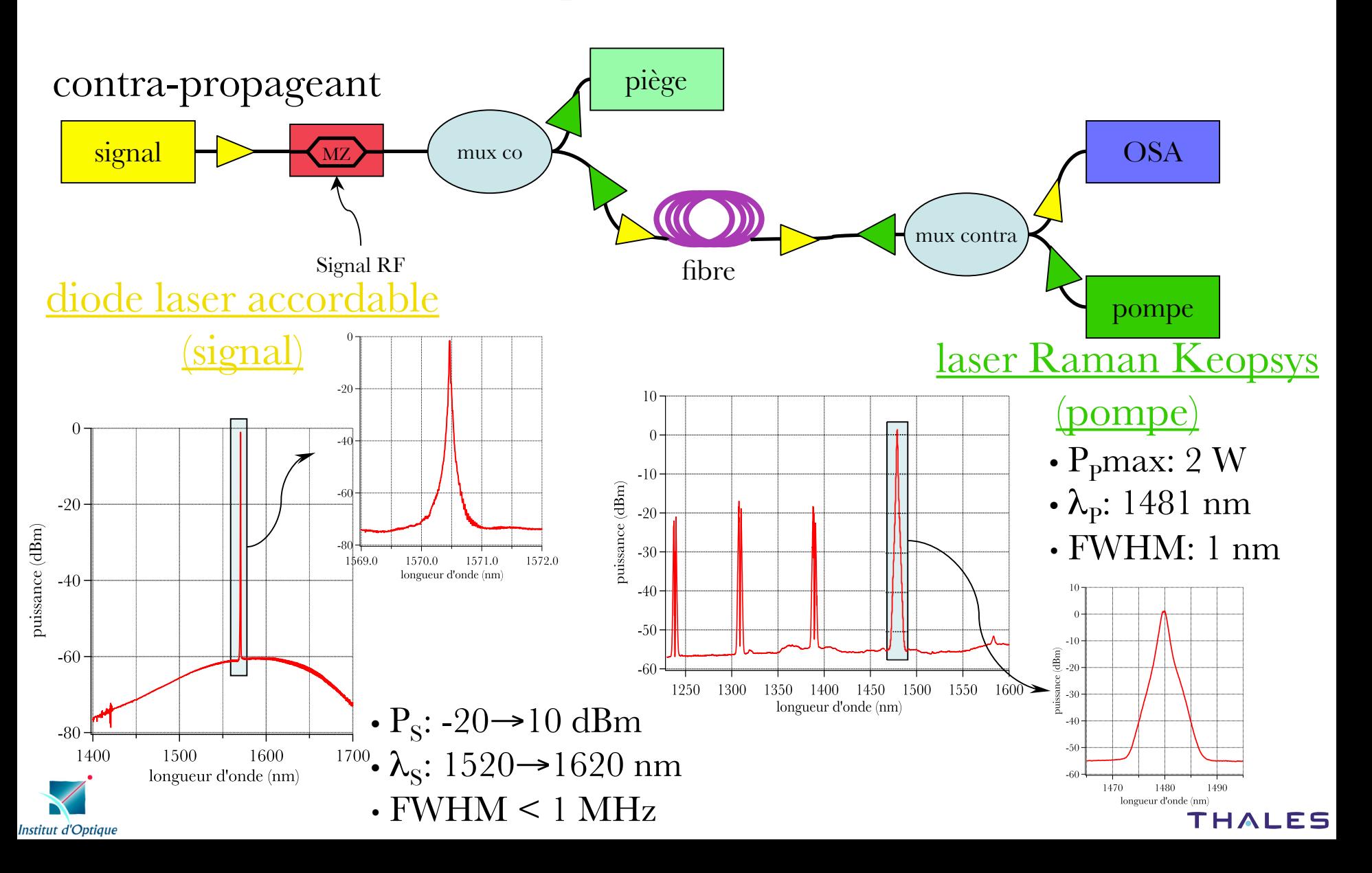

#### mesures expérimentales, montage

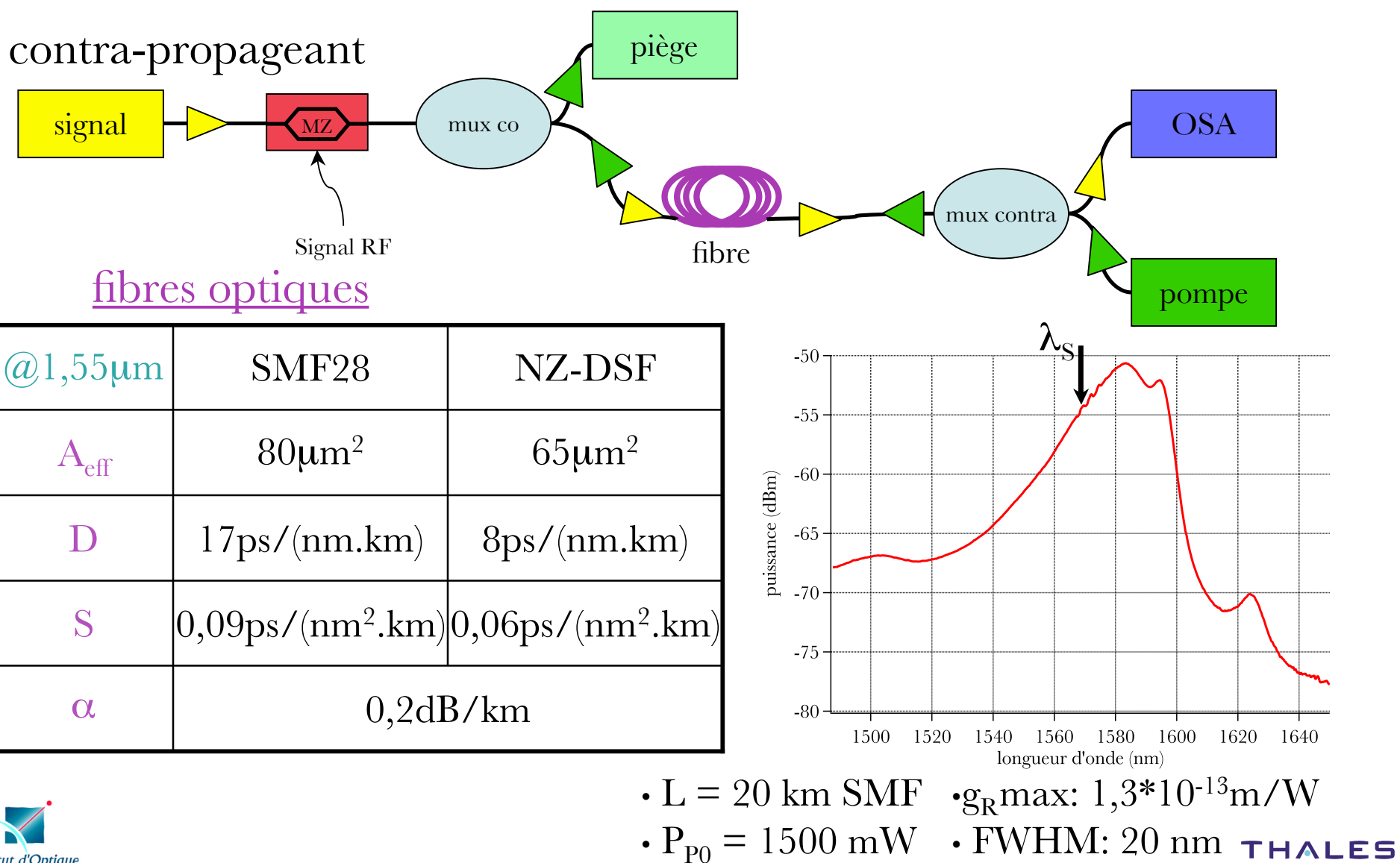

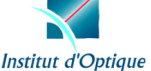

#### mesures expérimentales, résultats co/contra

 $\div L = 22.5$  km SMF  $\rm \ast P_{\rm P}$  = 1700 mW  $\mathbf{\cdot P}\sin = -20 \text{ dBm}$  $\triangleleft G = 24.5 \text{ dB} (\text{net})$ 

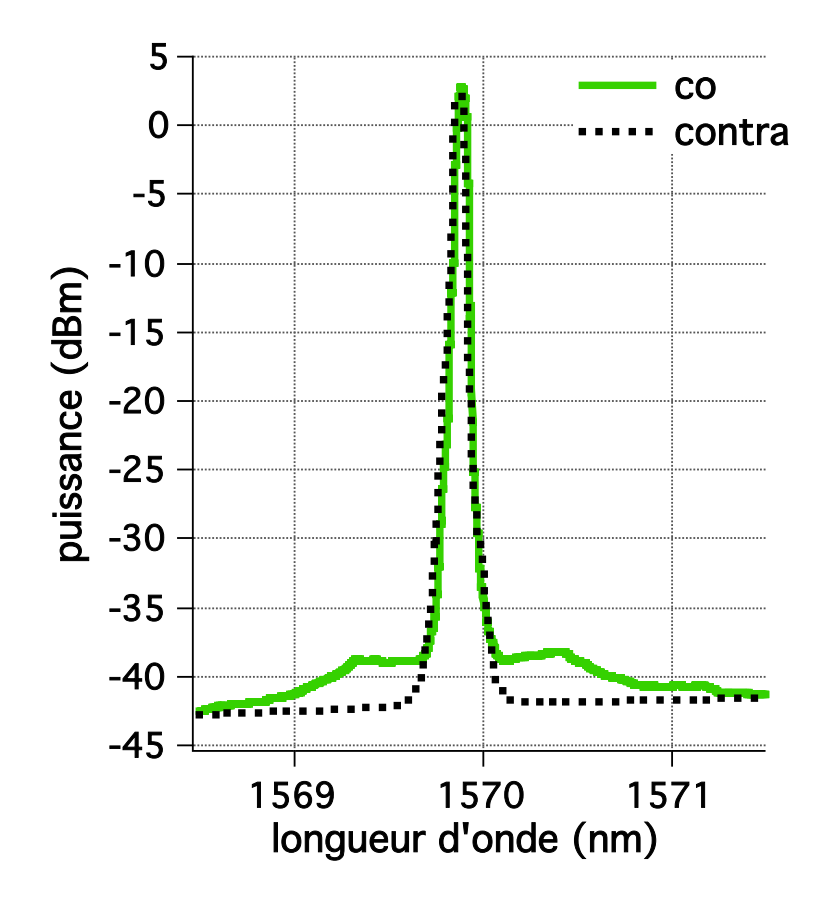

avantage au contra-propageant

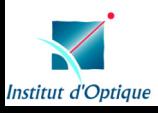

#### mesures expérimentales, in fluence de la modulation RF

 $\mathbf{\cdot P}\sin = -20 \text{ dBm}$ fréq. mod 20 GHz ampl. mod 10 dBm

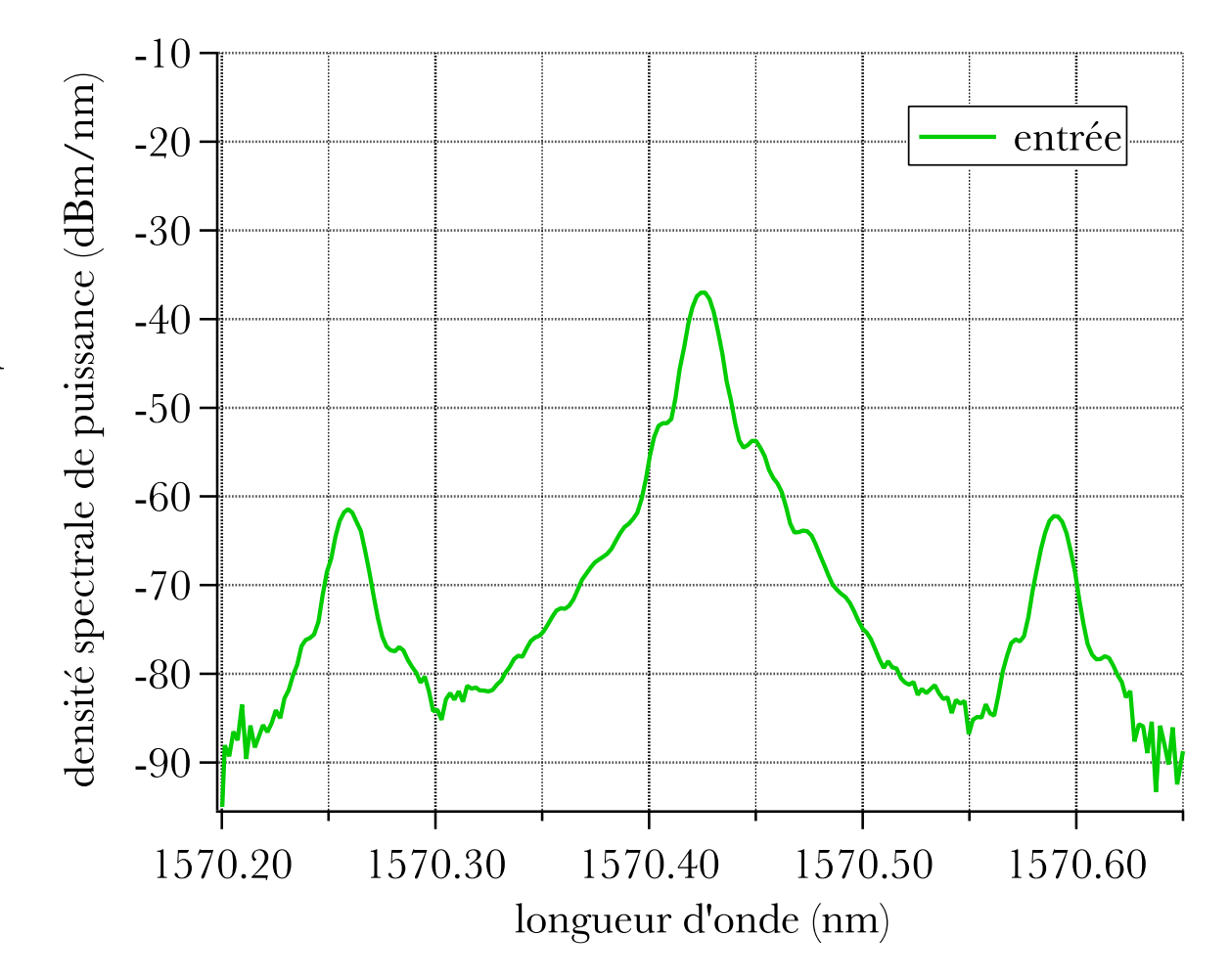

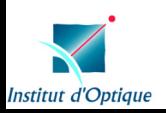

#### mesures expérimentales, in fluence de la modulation RF

 $\mathbf{\cdot P}\sin = -20 \text{ dBm}$ fréq. mod 20 GHz ampl. mod 10 dBm  $\rm \ast P_{\rm P}$  = 1600 mW  $\div L = 22.5$  km SMF  $\triangleleft G = 21$  dB (net)

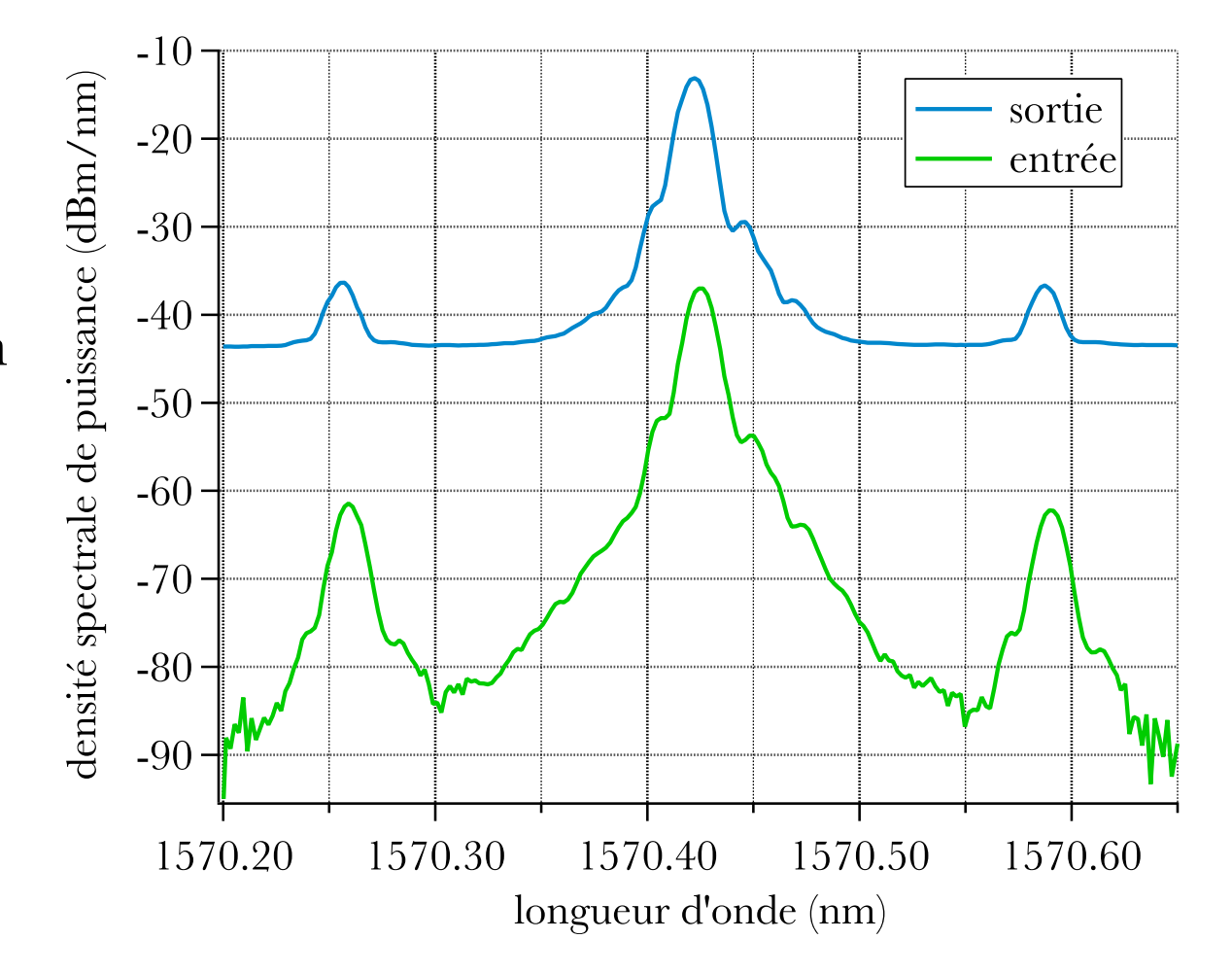

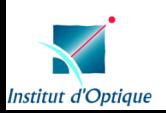

#### mesures expérimentales, in fluence de la modulation RF

 $\mathbf{\cdot P}\sin = -20 \text{ dBm}$ fréq. mod 20 GHz ampl. mod 10 dBm  $\rm \ast P_{\rm P}$  = 1600 mW  $\div L = 22.5$  km SMF  $\triangleleft G = 21$  dB (net)

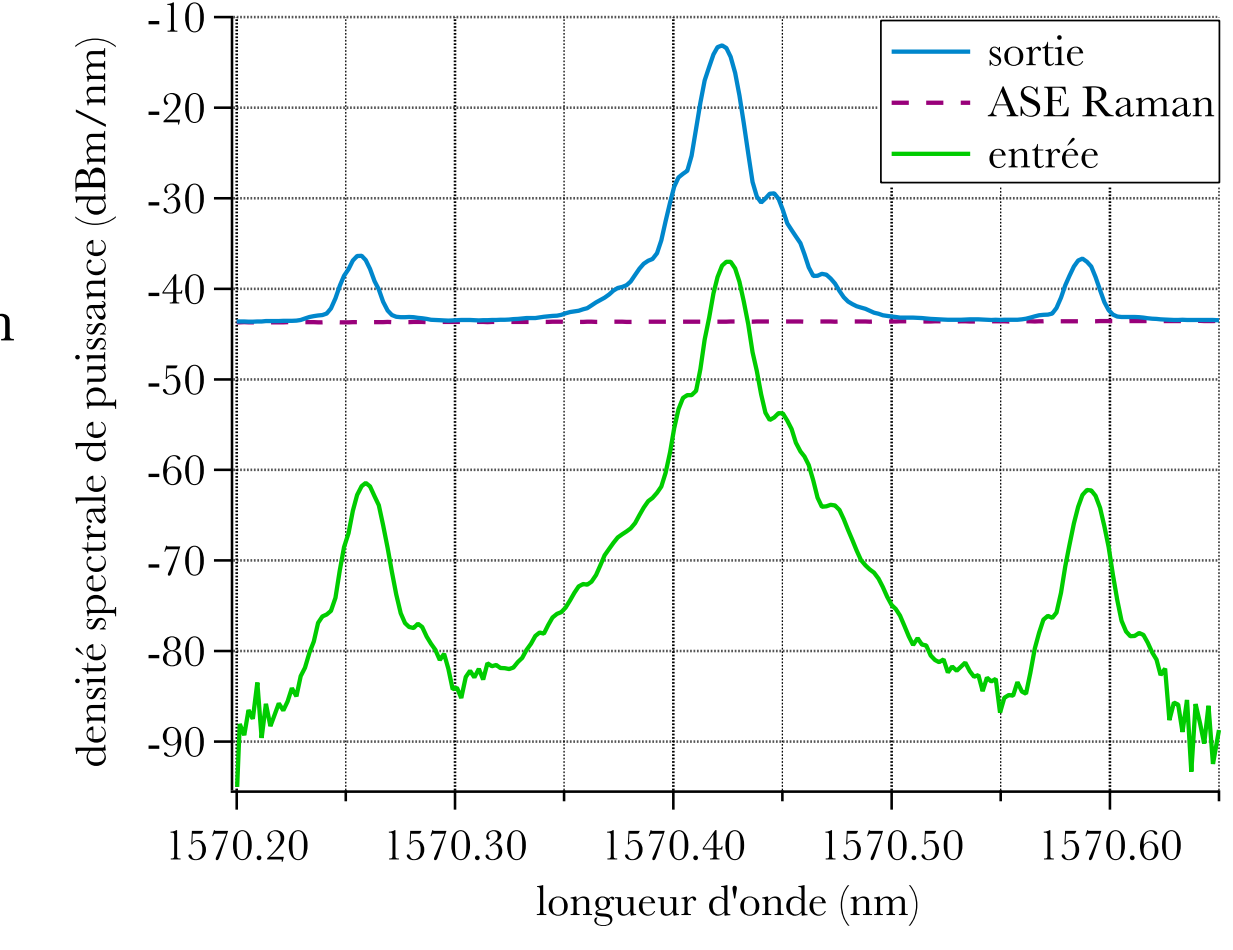

optiquement, pas de dégradation du signal RF

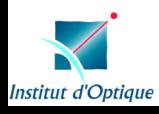

mesures expérimentales, RIN

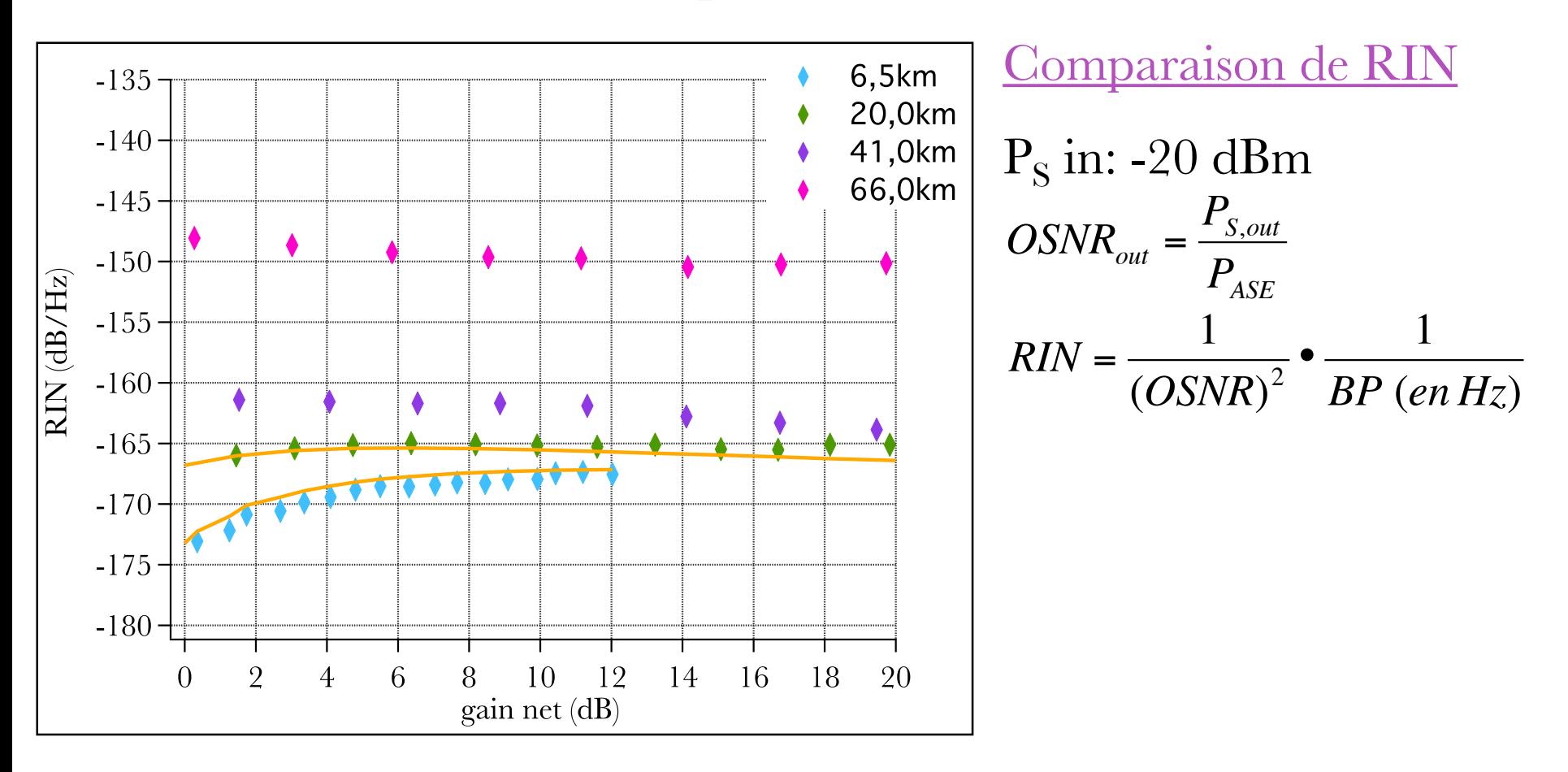

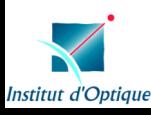

**THALES** 

mesures expérimentales, l'EDFA

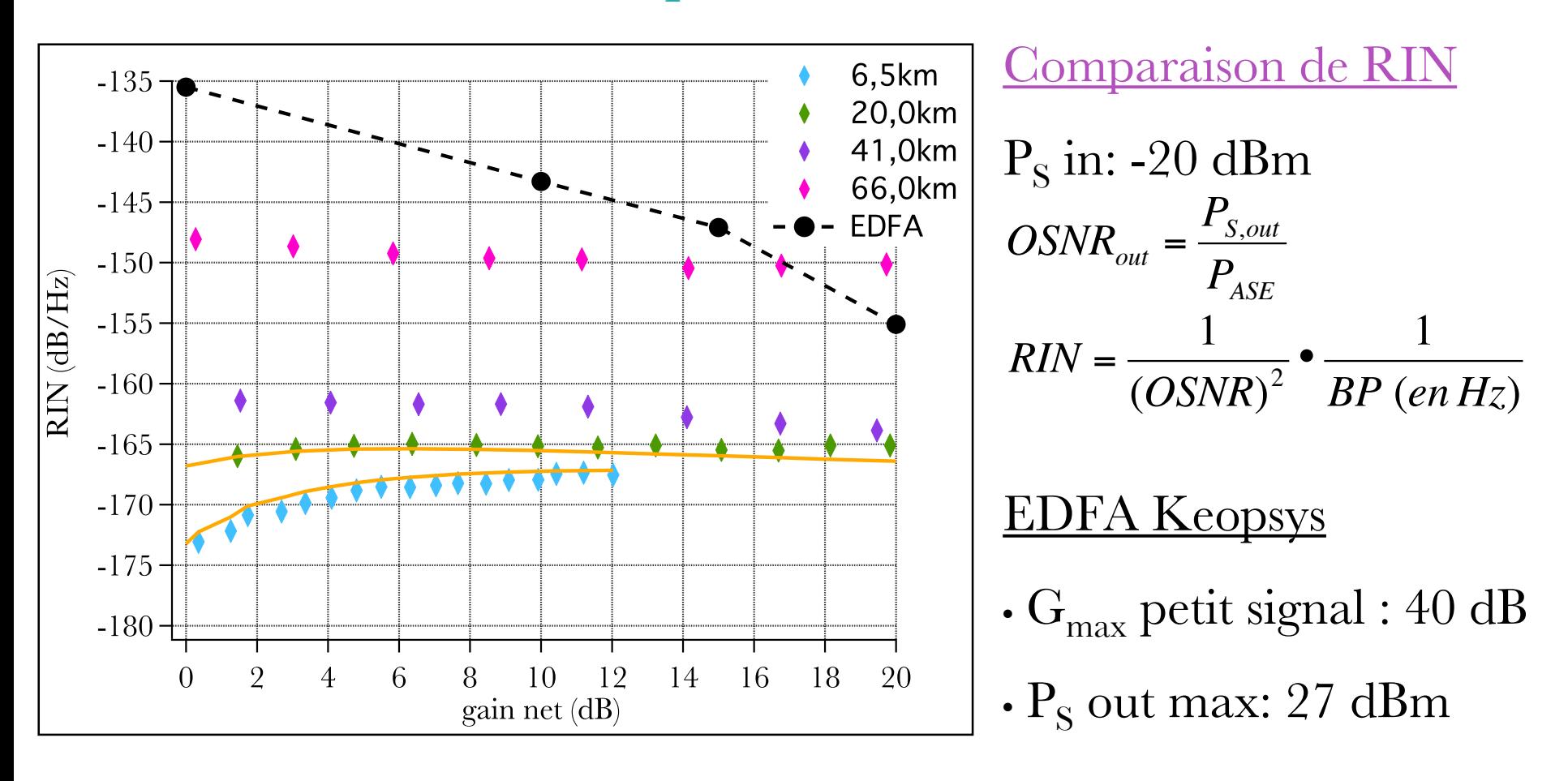

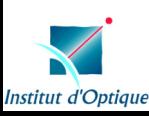

mesures expérimentales, l'EDFA

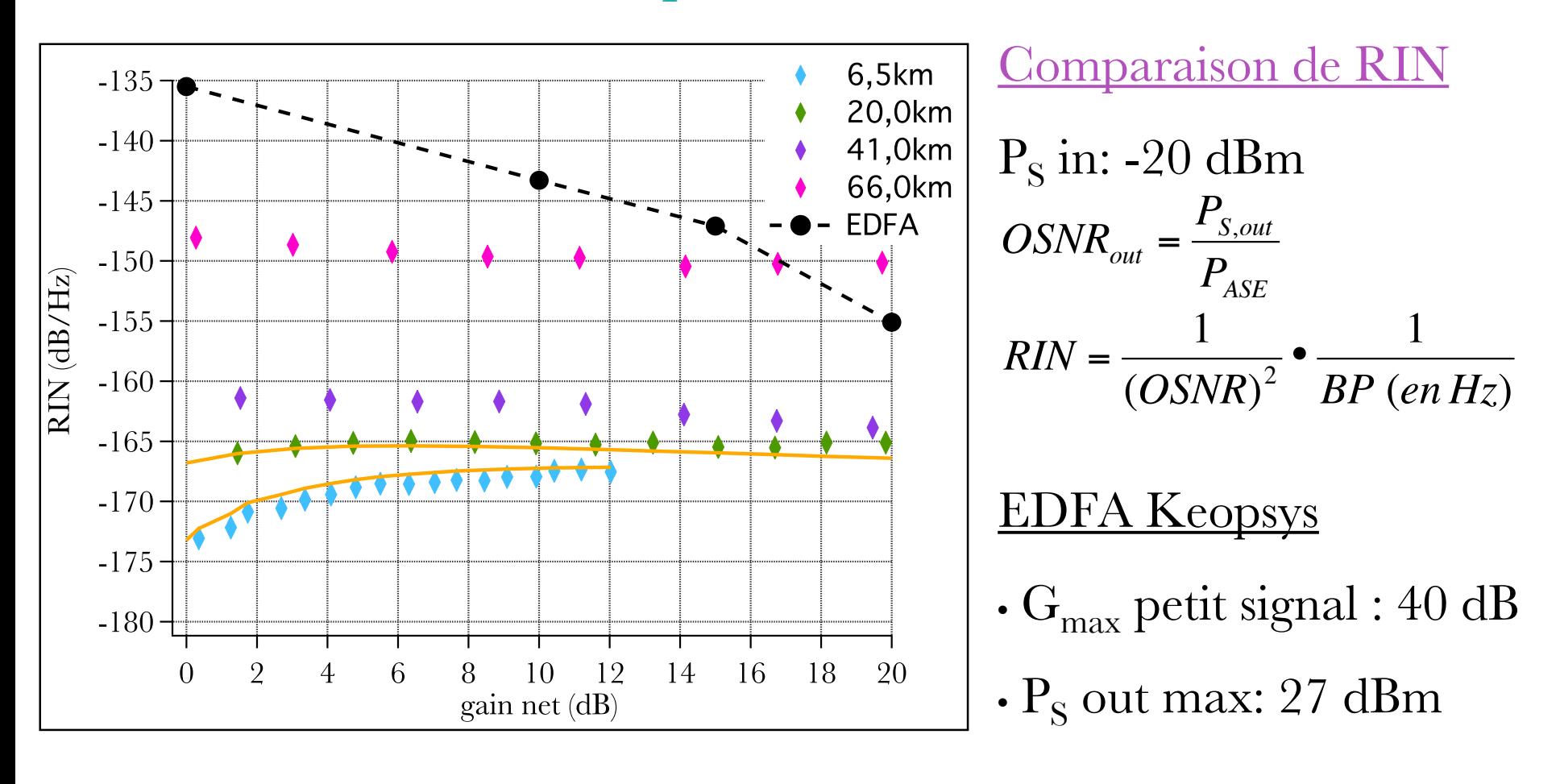

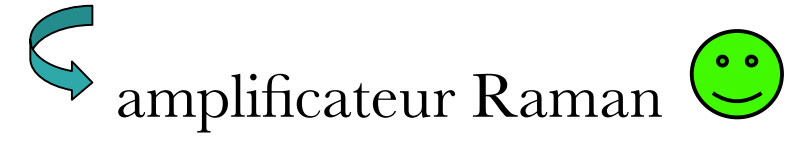

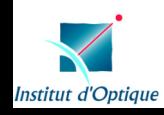

# progression

introduction: l'optique hyperfréquence

- 1. l'ampli fication Raman, modèle
- 2. le bruit
	- i. émission spontanée ampli fiée
	- ii. transfert du bruit de la pompe
- 3. mesures expérimentales de gain et d'ASE
- 4. réduction du bruit
	- i. modèle classique
	- ii. modèle quantique

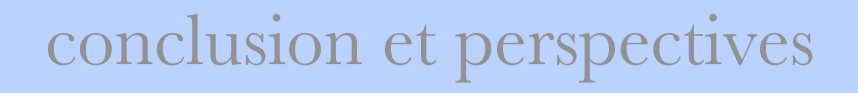

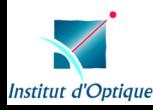

#### réduction du bruit

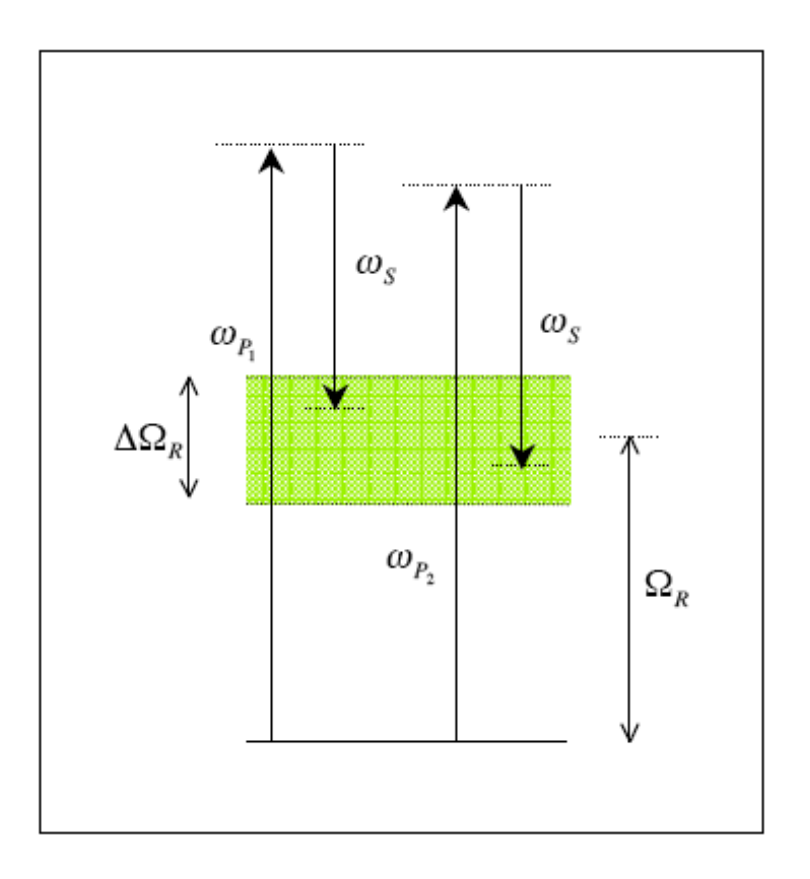

» un milieu Raman, transition  $\Omega_{\textrm{R}}$ » un signal, fréquence  $\omega_{\text{\tiny S}}$ » 2 pompes, fréquences  $\omega_{\rm Pl}$  et  $\omega_{\rm P2}$ » con figuration contra-propageante  $\omega_{P_1} - \omega_{P_2}$  <<  $\Delta\Omega_R$ 

$$
G = \frac{4\pi^2}{n\lambda} \chi_{\text{eff}}^{(3)} \left[ \left| E_{P_1} \right|^2 + \left| E_{P_2} \right|^2 \right]
$$

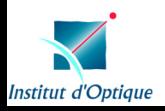

#### réduction du bruit, modèle classique

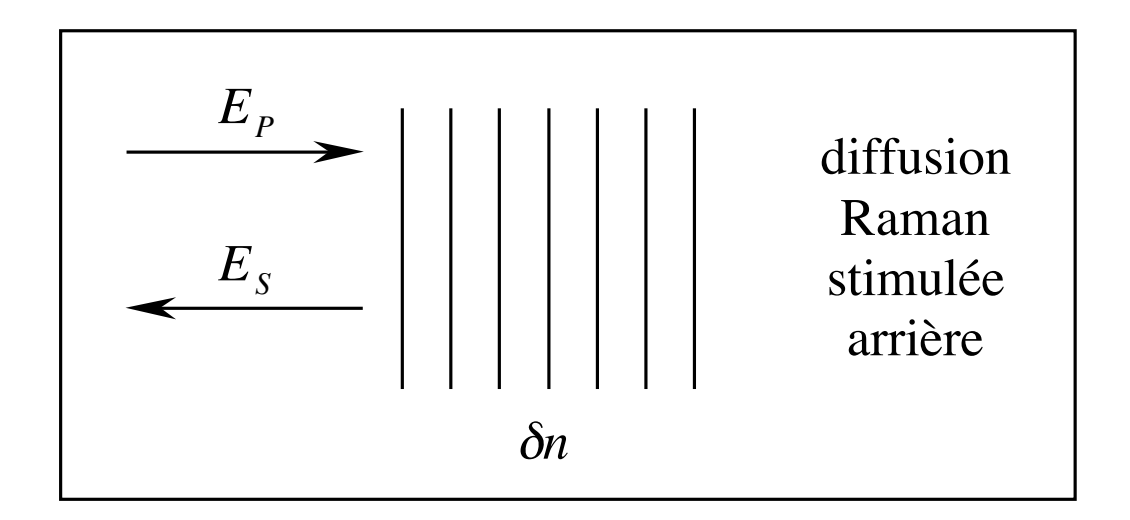

 $\text{modulation d'indice: } \Delta n = \delta n \cdot \exp\left[i(\underline{K}z - \Omega t)\right] + c.c.$ 

d'amplitude :  $\delta n = \mathcal{A} \underline{E}_P$  $_{P}^{\ast}$   $\cdot$   $\underline{E}_{S}$ de fréquence :  $\Omega$  =  $\omega_{_P}$  –  $\omega_{_S}$ de vecteur d'onde :  $\underline{K}$  =  $\underline{k}_P$  +  $\underline{k}_S$ 

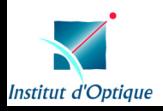

#### réduction du bruit, modèle classique

 $\sup {\rm precision\; du\; gain\; Raman}\; \left| \omega_{_{_1}}-\omega_{_{_{P_2}}}\right| > > \Delta \Omega_{_R}$ 

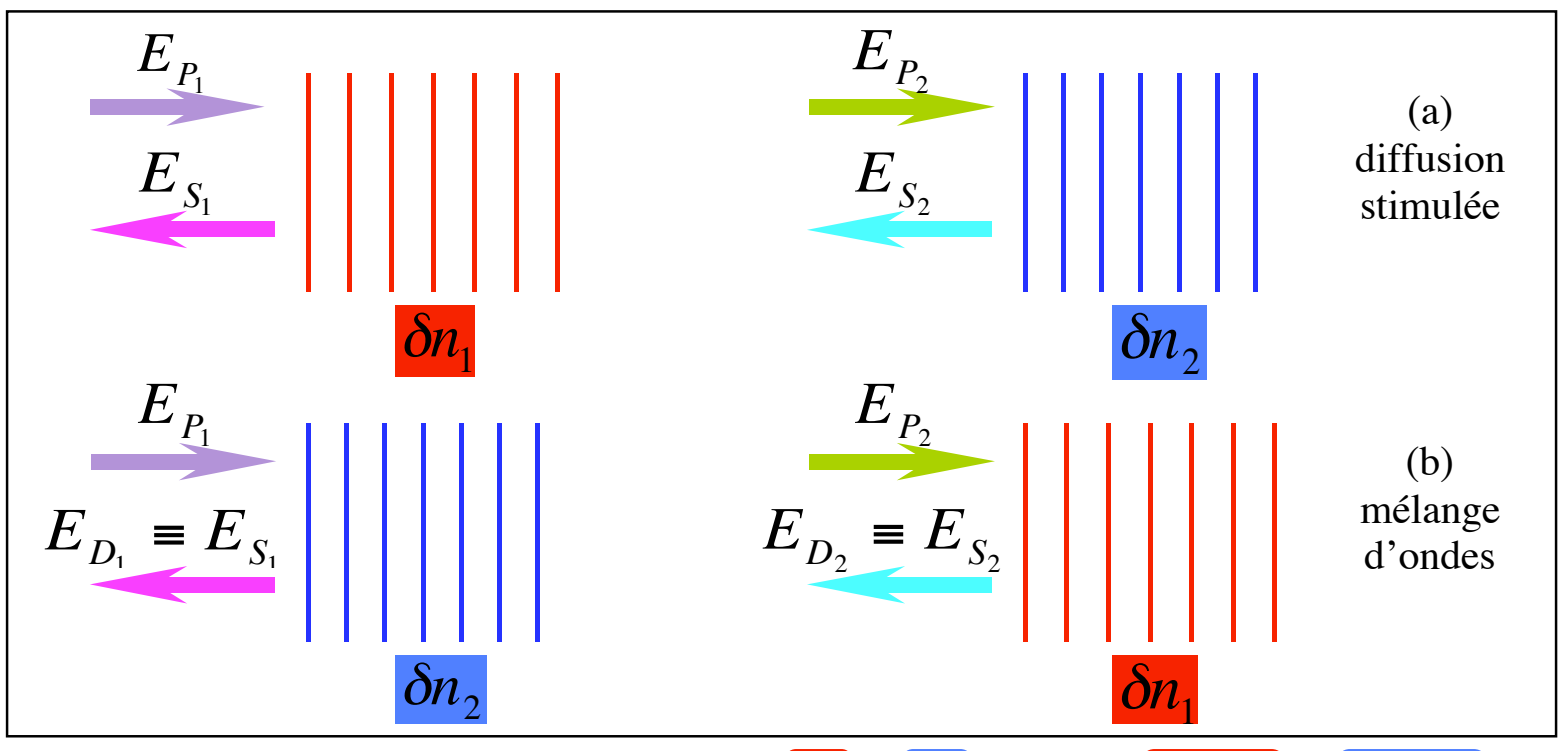

- $\bullet$  à la fréquence  $\omega_{_{S_1}}:E_{_{D_1}}\propto E_{_{P_1}}(\delta\! n_1\!+\!\delta\! n_2\!)\propto E_{_{P_1}}(E_{_{P_1}}^*\delta\! n_2\!$  $\frac{1}{P_1}E_{S_1} + E_{P_2}^*$  $\left( E_{P_1}^* E_{S_1}^* + E_{P_2}^* E_{S_2}^* \right)$
- gain nul  $\Rightarrow$   $E_{P_2}^*$  $_{P_2}^*E_{S_2}+E_{P_1}^*$  $P_{P_{1}}E_{S_{1}} = 0 \Rightarrow -\varphi_{P_{1/2}} + \varphi_{S_{1/2}} = \pi - \varphi_{P_{2/1}} + \varphi_{S_{2/1}}$  $\bullet$  à la fréquence  $\omega_{_{S_2}}$  :  $E_{_{D_2}} \propto E_{_{P_2}}(\delta\! n_{_2}\!+\!\delta\! n_{_1}\!)\propto E_{_{P_2}}(E_{_{P_2}}^*)$  $\frac{1}{P_2}E_{S_2}+E_{P_1}^*$  $\left( E_{P_{2}}^{*}E_{S_{2}}\right) \text{+}\left[ E_{P_{1}}^{*}E_{S_{1}}\right]$

dans le cas où 
$$
\varphi_{S_1} = \varphi_{S_2}
$$
 alors  $\boxed{\varphi_{P_1} - \varphi_{P_2} = \pi}$ 

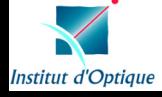

**THALES** 

# progression

introduction: l'optique hyperfréquence

- 1. l'ampli fication Raman, modèle
- 2. le bruit
	- i. émission spontanée ampli fiée
	- ii. transfert du bruit de la pompe
- 3. mesures expérimentales de gain et d'ASE
- 4. réduction du bruit
	- i. modèle classique
	- ii. modèle quantique

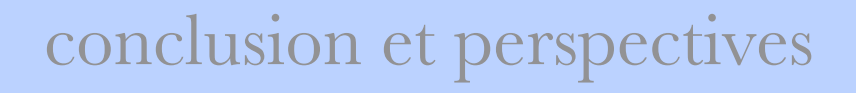

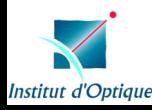

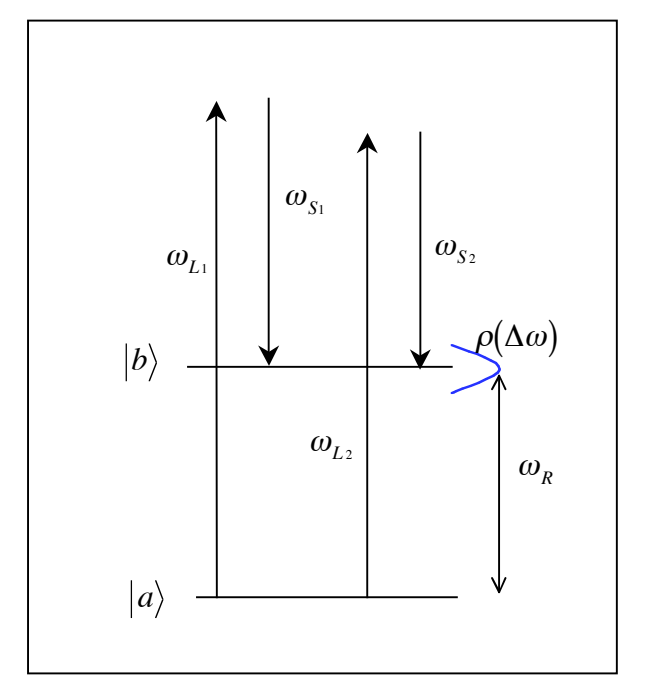

- $\bullet$  transition Raman de l'état  $|{\rm a}\rangle$  vers l'état  $|{\rm b}\rangle$
- 2 faisceaux pompe représentés par des états de Fock à  $\rm N_{L^{1/2}}$  photons
- ondes Stokes représentées par des états de Fock à 0 ou 1 photon:  $\ket{0}_{\mathrm{S}^{1/2}}$  et  $\ket{1}_{\mathrm{S}^{1/2}}$

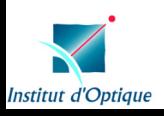

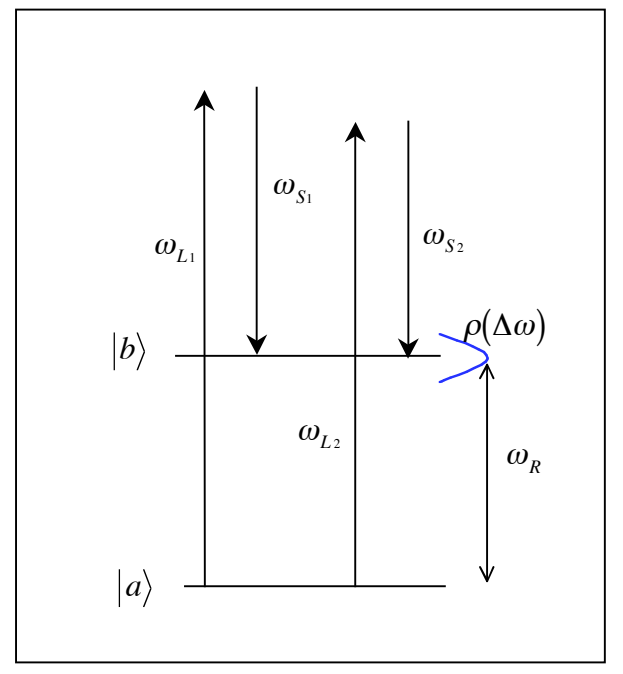

- $\bullet$  transition Raman de l'état  $|{\rm a}\rangle$  vers l'état  $|{\rm b}\rangle$
- 2 faisceaux pompe représentés par des états de Fock à  $\rm N_{L^{1/2}}$  photons
- ondes Stokes représentées par des états de Fock à 0 ou 1 photon:  $\ket{0}_{\mathrm{S}^{1/2}}$  et  $\ket{1}_{\mathrm{S}^{1/2}}$
- opérateurs champs électriques des ondes pompe et Stokes:

$$
\underline{E}_{L_i}\left(\omega_{L_i}\right) = i\sqrt{\frac{4\pi}{L^3}}\frac{\omega_{Li}}{n_{L_i}}\hat{e}_{L_i}\Big[q_{L_i}\exp\Big(i\underline{k}_{L_i}\cdot\underline{r}\Big)\exp\Big(i\varphi_{L_i}\Big) - q_{L_i}^+\exp\Big(-i\underline{k}_{L_i}\cdot\underline{r}\Big)\exp\Big(-i\varphi_{L_i}\Big)\Big]
$$
\n
$$
\underline{E}_{S_i}\left(\omega_{S_i}\right) = i\sqrt{\frac{4\pi}{L^3}}\frac{\omega_{S_i}}{n_{S_i}}\hat{e}_{S_i}\Big[q_{S_i}\exp\Big(i\underline{k}_{S_i}\cdot\underline{r}\Big) - q_{S_i}^+\exp\Big(-i\underline{k}_{S_i}\cdot\underline{r}\Big)\Big]
$$
\naction des opérateurs :  $\langle N_j|q_j|N_j+1\rangle = \langle N_j+1|q_j^+|N_j\rangle = \left[\frac{\hbar\big(N_j+1\big)}{2\omega_j}\right]^{\frac{1}{2}}$ ,  $j=L_i,S_i$ 

 $\bm{\cdot}$  état initial du système:  $\left| i \right\rangle = \left| a \right\rangle \!\! \left| N_{_{L1}} \right\rangle \!\! \left| N_{_{L2}} \right\rangle \!\! \left| 0 \right\rangle _{_{S1}} \!\! \left| 0 \right\rangle _{_{S2}}$ 

• état final dégénéré:  $\left|f_{\mathrm{i}}\right\rangle$  =  $\left|b\right\rangle\!\left|N_{_{L\mathrm{i}}}\!-\!1\right\rangle\!\left|N_{_{L\mathrm{2}}}\right\rangle\!\!\left|1\right\rangle_{_{\mathrm{S}_{1}}}\!\!\left|0\right\rangle_{_{\mathrm{S}_{2}}}\,\,$  et  $\quad\left|f_{\mathrm{2}}\right\rangle$  =  $\left|b\right\rangle\!\left|N_{_{L\mathrm{i}}}\right\rangle\!\!\left|N_{_{L\mathrm{2}}}\!-\!1\right\rangle\!\!\left|0\right\rangle_{_{\mathrm{S}_{1$ 

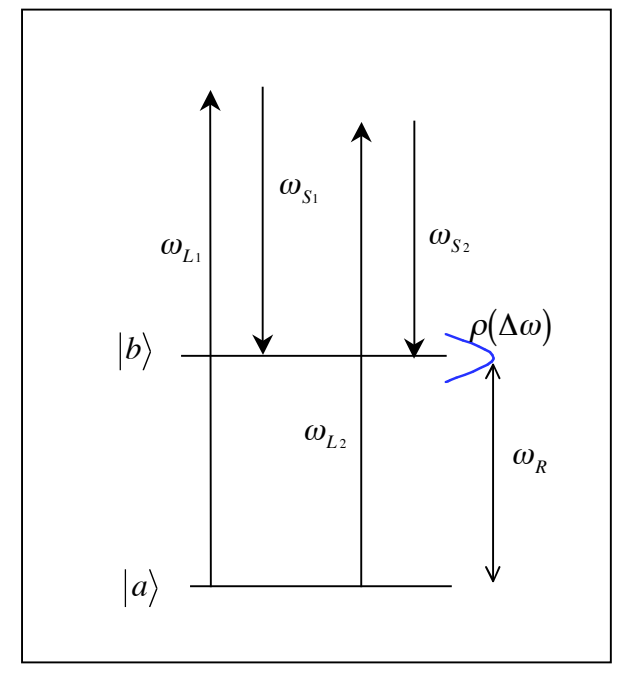

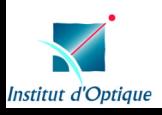

 $\bm{\cdot}$  état initial du système:  $\left| i \right\rangle = \left| a \right\rangle \!\! \left| N_{_{L1}} \right\rangle \!\! \left| N_{_{L2}} \right\rangle \!\! \left| 0 \right\rangle _{_{S1}} \!\! \left| 0 \right\rangle _{_{S2}}$ 

• état final dégénéré:  $\left|f_{\mathrm{i}}\right\rangle$  =  $\left|b\right\rangle\!\left|N_{_{L\mathrm{i}}}\!-\!1\right\rangle\!\left|N_{_{L\mathrm{2}}}\right\rangle\!\!\left|1\right\rangle_{_{\mathrm{S}_{1}}}\!\!\left|0\right\rangle_{_{\mathrm{S}_{2}}}\,\,$  et  $\quad\left|f_{\mathrm{2}}\right\rangle$  =  $\left|b\right\rangle\!\left|N_{_{L\mathrm{i}}}\right\rangle\!\!\left|N_{_{L\mathrm{2}}}\!-\!1\right\rangle\!\!\left|0\right\rangle_{_{\mathrm{S}_{1$ 

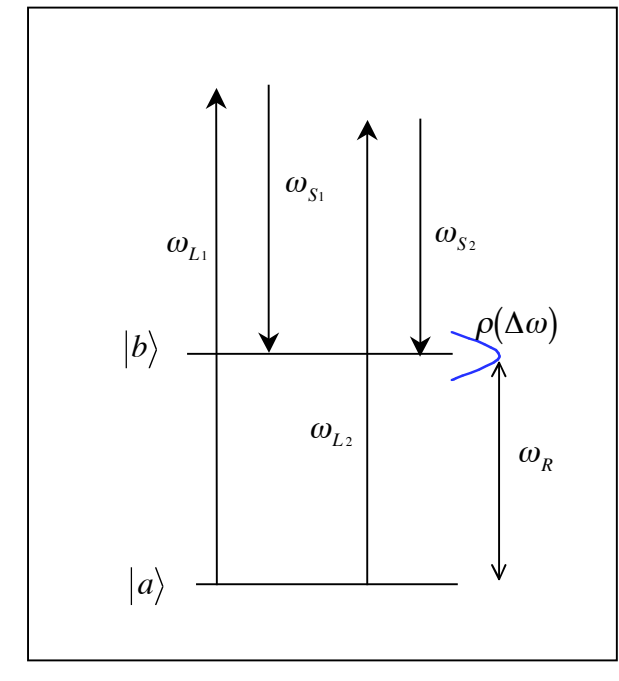

• probabilité d'effectuer la transition Raman de l'état |a) vers l'état |b)

$$
K_{fi}^{(2)} = \sum_{n} \left\{ \frac{\langle f | H' | g_{1n} \rangle \langle g_{1n} | H' | i \rangle}{E_f - E_{g_{1n}}} + \frac{\langle f | H' | g_{2n} \rangle \langle g_{2n} | H' | i \rangle}{E_f - E_{g_{2n}}} \right\}
$$
  

$$
\sum_{n} \underbrace{\Phi \hat{f} \hat{f} \hat{f}}_{n} = \underbrace{1 - \sum_{n} \sum_{n} \sum_{n} \sum_{n} \langle f | H' | g_{n} \rangle \langle g_{n} | H' | i \rangle}_{\Phi \hat{f}}}{\Phi \hat{f} \hat{f} \hat{f}}
$$

 $H' = -E \cdot P$ 

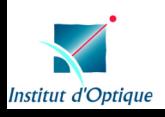

 $\bm{\cdot}$  état initial du système:  $\left| i \right\rangle = \left| a \right\rangle \!\! \left| N_{_{L1}} \right\rangle \!\! \left| N_{_{L2}} \right\rangle \!\! \left| 0 \right\rangle _{_{S1}} \!\! \left| 0 \right\rangle _{_{S2}}$ 

• état final dégénéré:  $\left|f_{\mathrm{i}}\right\rangle$  =  $\left|b\right\rangle\!\left|N_{_{L\mathrm{i}}}\!-\!1\right\rangle\!\left|N_{_{L\mathrm{2}}}\right\rangle\!\!\left|1\right\rangle_{_{\mathrm{S}_{1}}}\!\!\left|0\right\rangle_{_{\mathrm{S}_{2}}}\,\,$  et  $\quad\left|f_{\mathrm{2}}\right\rangle$  =  $\left|b\right\rangle\!\left|N_{_{L\mathrm{i}}}\right\rangle\!\!\left|N_{_{L\mathrm{2}}}\!-\!1\right\rangle\!\!\left|0\right\rangle_{_{\mathrm{S}_{1$ 

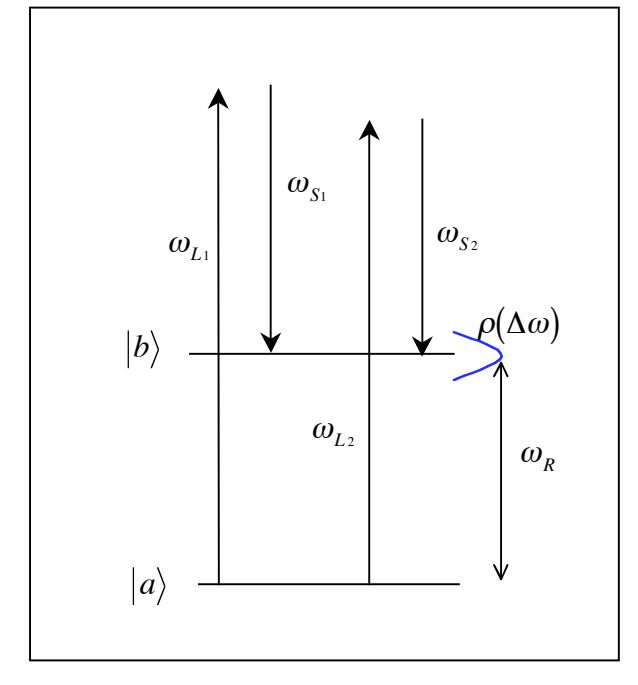

• probabilité d'effectuer la transition Raman de l'état |a) vers l'état |b)

$$
K_{fi}^{(2)} = \sum_{n} \left\{ \frac{\langle f|H'|g_{1n}\rangle \langle g_{1n}|H'|i\rangle}{E_f - E_{g_{1n}}} + \frac{\langle f|H'|g_{2n}\rangle \langle g_{2n}|H'|i\rangle}{E_f - E_{g_{2n}}} \right\}
$$
  

$$
\sum_{n} \underbrace{\text{operator transition } \hat{a} \text{ } 2 \text{ photons}}
$$

 $H' = -E \cdot P$ 

• états intermédiaires:

**Institut d'Optique** 

$$
\begin{aligned}\n\left| \mathbf{g}_{\text{ln}} \right\rangle &= \left| n \right\rangle \left| N_{L_1} - 1 \right\rangle \left| N_{L_2} \right\rangle \left| 0 \right\rangle_{S_1} \left| 0 \right\rangle_{S_2} & \left| \mathbf{g}_2 \right\rangle \\
\left| \mathbf{g}_{\text{ln}}' \right\rangle &= \left| n \right\rangle \left| N_{L_1} \right\rangle \left| N_{L_2} \right\rangle \left| 1 \right\rangle_{S_1} \left| 0 \right\rangle_{S_2} & \left| \mathbf{g}_2' \right|\n\end{aligned}
$$

$$
|g_{2n}\rangle = |n\rangle |N_{L_1}\rangle |N_{L_2} - 1\rangle |0\rangle_{S_1}|0\rangle_{S_2}
$$
  

$$
|g'_{2n}\rangle = |n\rangle |N_{L_1}\rangle |N_{L_2}\rangle |0\rangle_{S_1}|1\rangle_{S_2}
$$

#### **THALES**

pour des ondes pompes de fréquence voisines et dans le même état de polarisation

$$
\frac{dp_{i\to\{f_i\}\}}{dt} \propto N_{L_1} + N_{L_2} + 2\sqrt{N_{L_1}N_{L_2}}\cos[\varphi_{L_1} - \varphi_{L_2}]
$$

 $\Rightarrow$  minimale lorsque les ondes pompes sont en opposition de phase  $\Rightarrow$  nulle si, de plus les ondes pompe sont d'intensité égales

- **SUPPRESSION DE L'ÉMISSION SPONTANÉE**

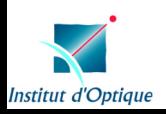

pour des ondes pompes de fréquence voisines et dans le même état de polarisation

$$
\frac{dp_{i\to\{f_i\}\}}{dt} \propto N_{L_1} + N_{L_2} + 2\sqrt{N_{L_1}N_{L_2}}\cos[\varphi_{L_1} - \varphi_{L_2}]
$$

 $\Rightarrow$  minimale lorsque les ondes pompes sont en opposition de phase  $\Rightarrow$  nulle si, de plus les ondes pompe sont d'intensité égales

- **SUPPRESSION DE L'ÉMISSION SPONTANÉE**

Q: l'incidence de conditions approximatives?

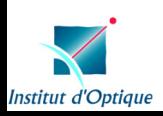

pour des ondes pompes de fréquence voisines et dans le même état de polarisation

$$
\frac{dp_{i\to\{f_i\}\}}{dt} \propto N_{L_1} + N_{L_2} + 2\sqrt{N_{L_1}N_{L_2}}\cos[\varphi_{L_1} - \varphi_{L_2}]
$$

 $\Rightarrow$  minimale lorsque les ondes pompes sont en opposition de phase  $\Rightarrow$  nulle si, de plus les ondes pompe sont <u>d'intensité égales</u>

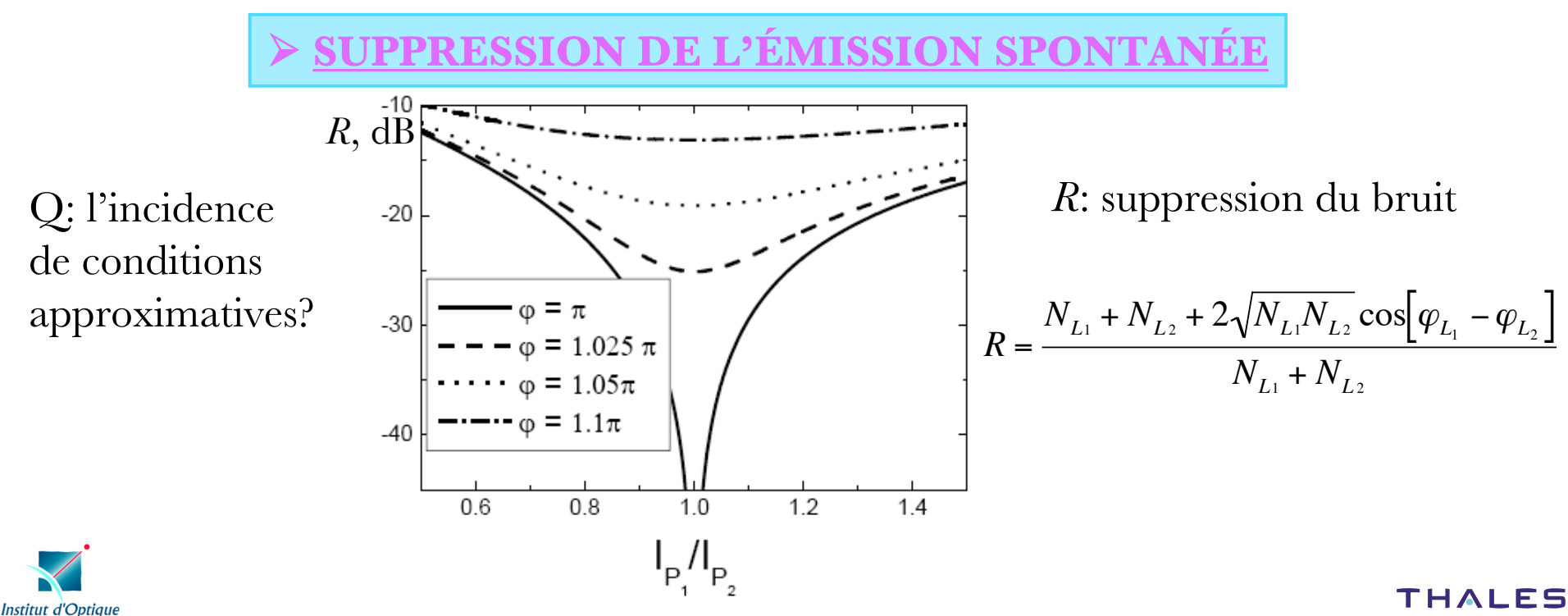

# conclusion

- ampli fication Raman + micro-ondes : bruit gain
- ampli ficateur Raman à fibre : alternative aux EDFAs
- identi fication des principales sources de bruit :
	- » ASE

|<br>|<br>|

- » transfert de bruit de la pompe
	- atténuation en v $^2$  pour v  $\rm {\geq}100kHz$  $\int$ 
		- pas d'ajout de bruit en pompe large

 développement d'un modèle original de réduction du bruit d'émission spontanée

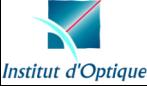

# perspectives

- mesures électriques de RIN, à haute fréquence de bruit de phase

- → optimisation (laser(s) de pompe, fibre...)
- montage de suppression du bruit d'émission spontanée ampli fiée, utilisation de PMF
- étude en régime de saturation de l'ampli

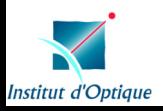

**merci…** stéphanie molin gérald roosen philippe delaye alima/haby/aminata gilles pauliat mireille cuniot-ponsard robert frey jean-pierre huignard daniel dolfi nicolas dubreuil xtof/mylène antoine godard nadia boulay frédéric guattari jean-michel desvignes magali astic sylvie lebrun sylvie tonda jean-michel jonathan evenin werdich philippe/lenaïck marie-claire peg/alex marianne/jo'fab sébastien maerten & co sébastien de rossi evelin weidner guillaume maire carole arnaud so fiane bahbah tout le personnel de l'institut d'optique mr mme K. ben bertrand mathieu jacquemet pierre lecaruyer vincent reboud antoine/maïté